**High-Level Synthesis** *Creating Custom Circuits from High-Level Code*

# Hao Zheng Comp Sci & Eng University of South Florida

# **Existing Design Flow**

- $\rightarrow$  Register-transfer (RT) synthesis
	- ➜ Specify RT structure (muxes, registers, etc)
	- $\rightarrow$  Allows precise specification
	- → But, time consuming, difficult, error prone

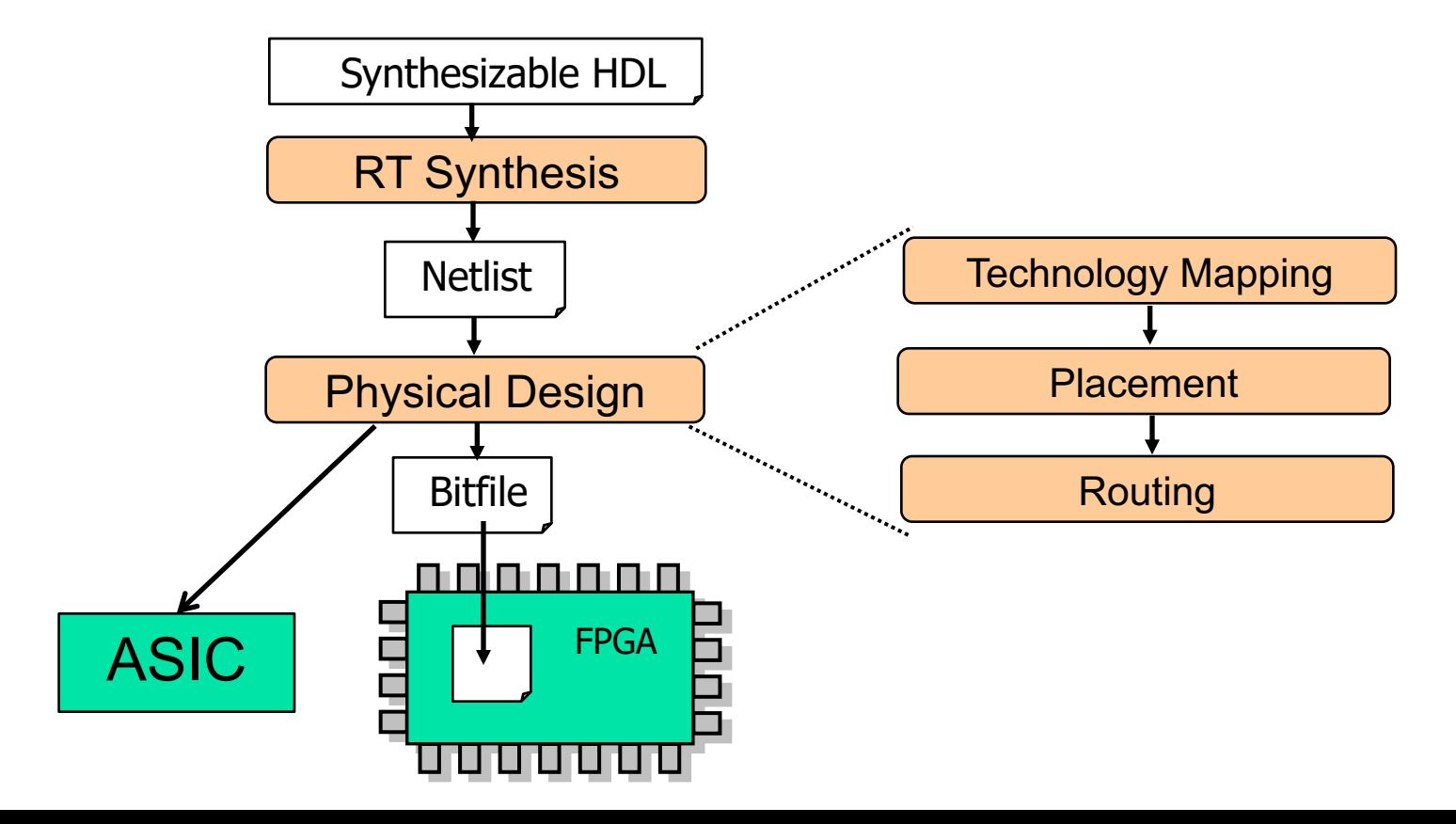

# **Existing Design Flow imaging performance for different computation property**

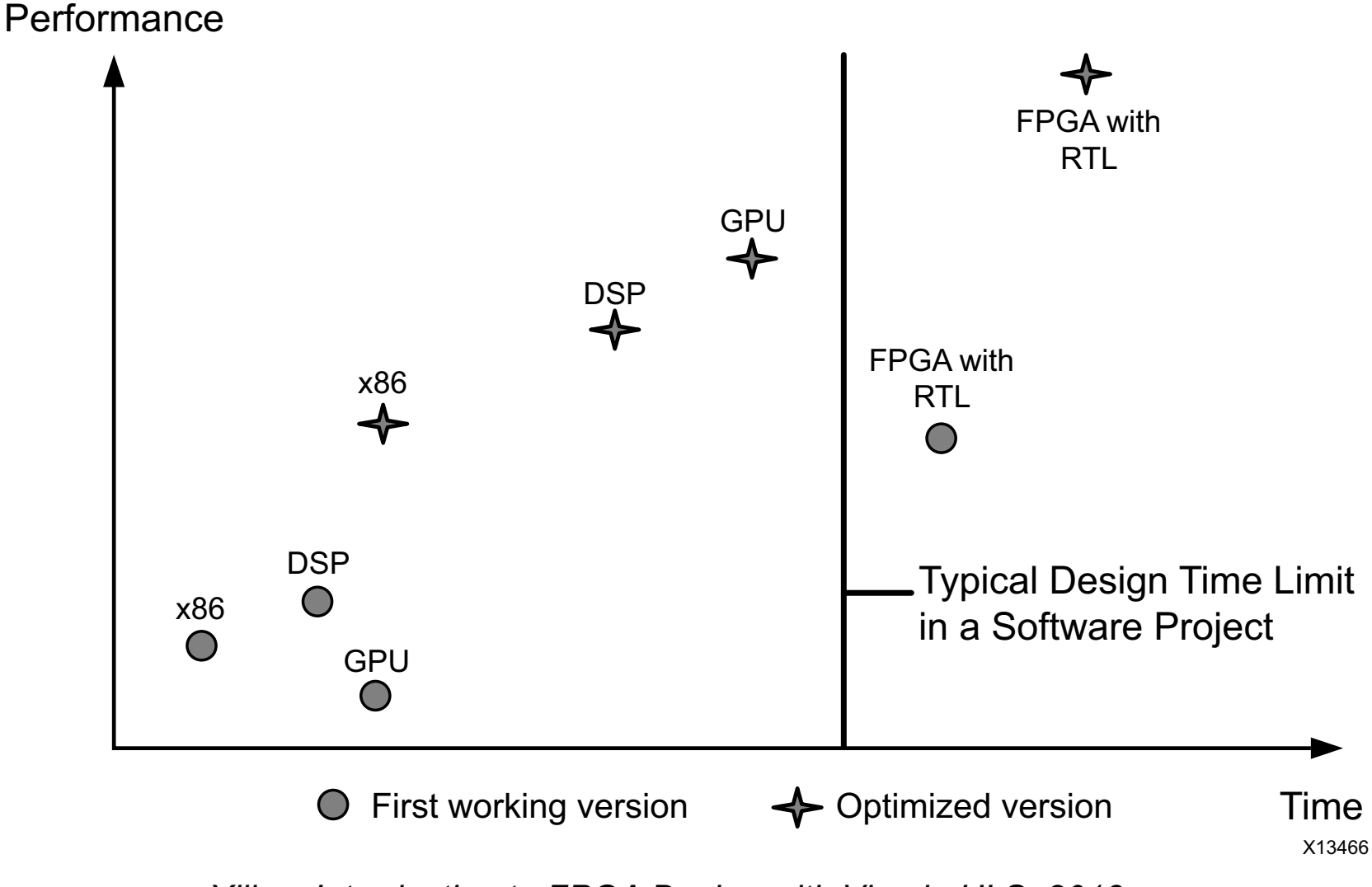

*Figure 1-1: Design Time victor*  $P$  is the property with respect the property of  $P$ *Xilinx: Introduction to FPGA Design with Vivado HLS, 2013*

#### **Forthcoming Design Flow**

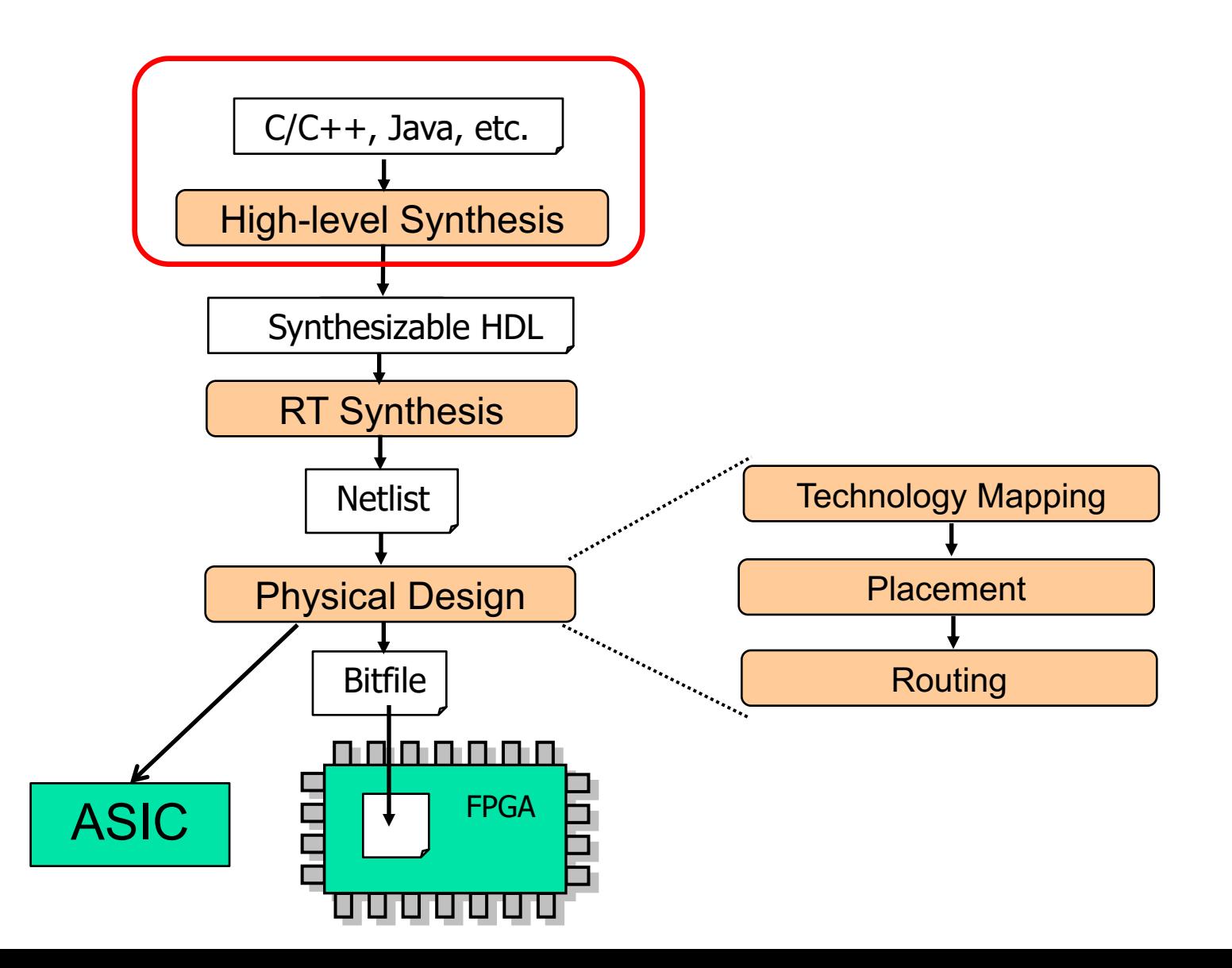

#### **Forthcoming Design Flow** solutions available to a software engineer.

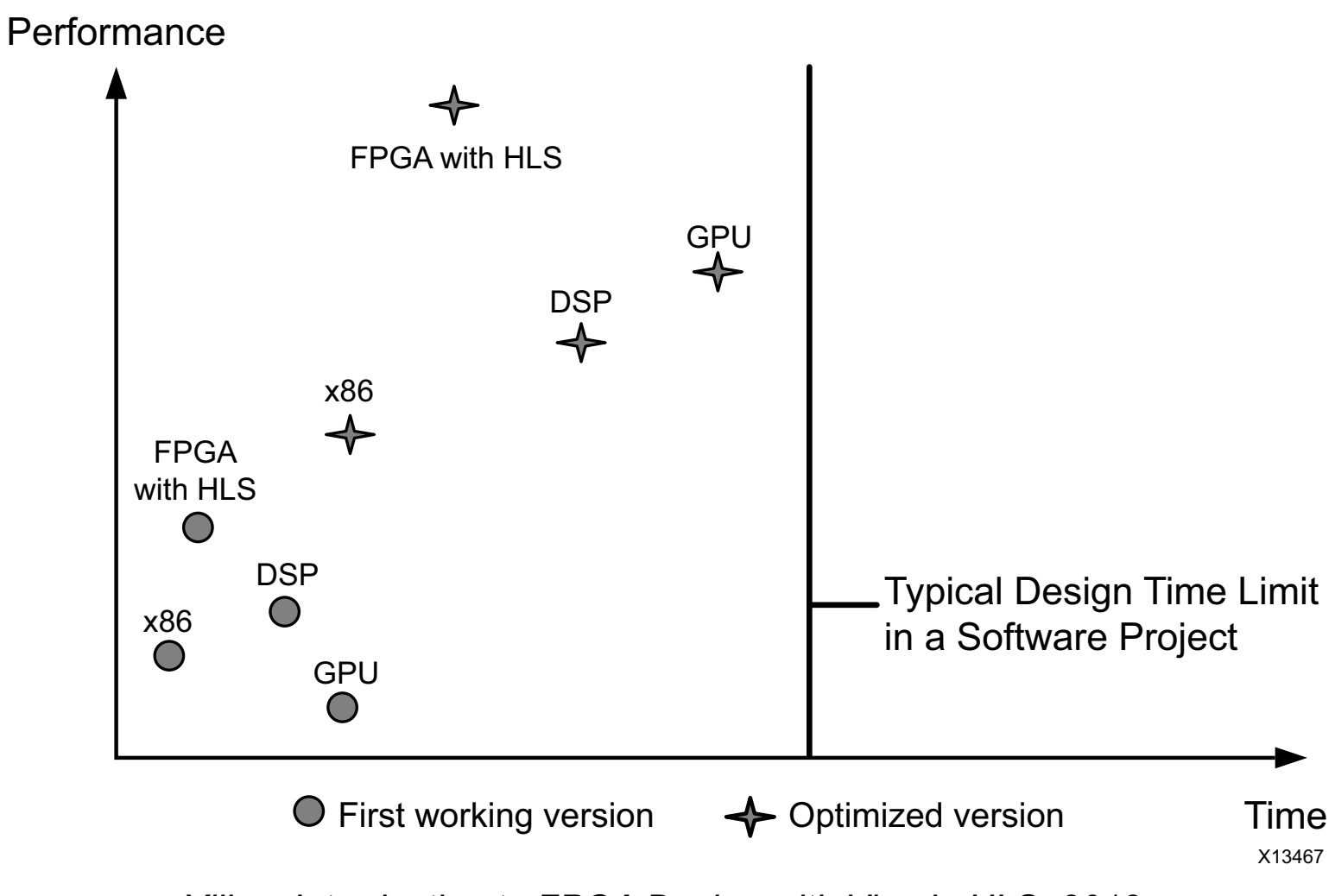

*Figure 1-2: Figure 1-2: Performance with Vivado HLS, 2010 Xilinx: Introduction to FPGA Design with Vivado HLS, 2013*

#### **HLS Overview**

 $\rightarrow$  Input:

- → High-level languages (e.g., C)
- **→ Behavioral hardware description languages (e.g., VHDL)**
- **→ State diagrams / logic networks**

 $\rightarrow$  Tools:

- ➜ Parser
- $\rightarrow$  Library of modules
- $\rightarrow$  Constraints:
	- → Area constraints (e.g., # modules of a certain type)
	- ➜ Delay constraints (e.g., set of operations finish in # clock cycles)
- $\rightarrow$  Output RTL models
	- ➜ Operation scheduling (time) and binding (resource)
	- $\rightarrow$  Control generation and detailed interconnections

#### **High-level Synthesis - Benefits**

- → Ratio of C to VHDL developers (10000:1 ?)
- **→ Easier to specify complex functions**
- ➜Technology/architecture independent designs
- **→ Manual HW design potentially slower** 
	- **→ Similar to assembly code era**
	- **→ Programmers used to beat compiler**
	- $\rightarrow$  But, no longer the case
- **→ Ease of HW/SW partitioning** → enhance overall system efficiency
- **→ More efficient verification and validation → Easier to V & V of high-level code**

# **High-level Synthesis**

**→ More challenging than SW compilation** 

- → Compilation maps behavior into assembly instructions
- $\rightarrow$  Architecture is known to compiler
- **→ HLS creates a custom architecture to execute** specified behavior
	- → Huge hardware exploration space
	- **→ Best solution may include microprocessors**
	- →Ideally, should handle any high-level code
		- $\rightarrow$  But, not all code appropriate for hardware

# **High-level Synthesis: An Example**

**→ First, consider how to manually convert high-level** code into circuit

$$
\begin{array}{c}\n\hline\n\text{acc} = 0; \\
\text{for (i=0; i < 128; i++)} \\
\text{acc} += a[i];\n\end{array}
$$

 $\rightarrow$  Steps

- 1) Build FSM for controller
- 2) Build datapath based on FSM

#### **A Manual Example**

#### **→ Build a FSMD**

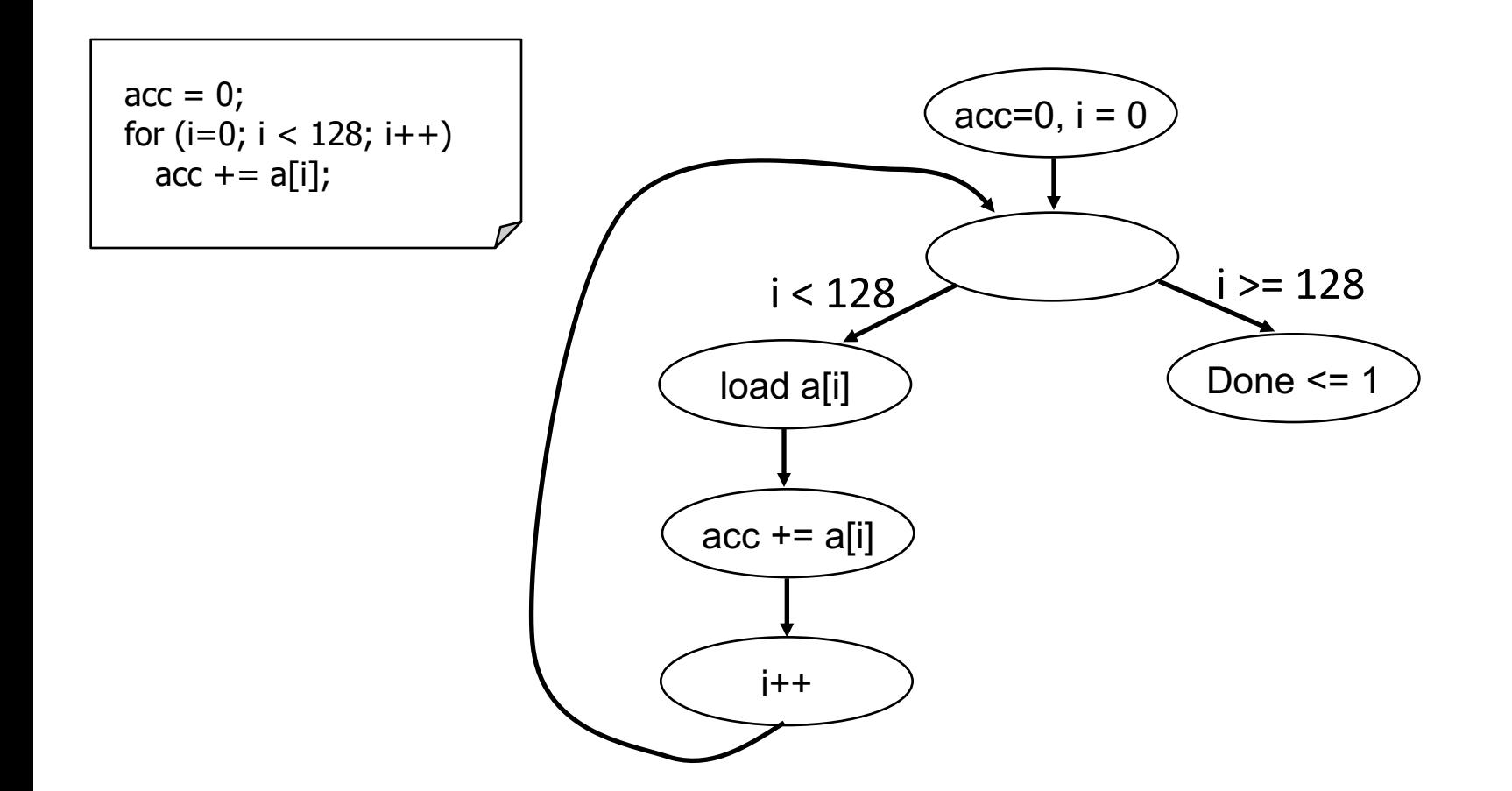

# **A Manual Example – Cont'd**

#### ➜Combine controller + datapath

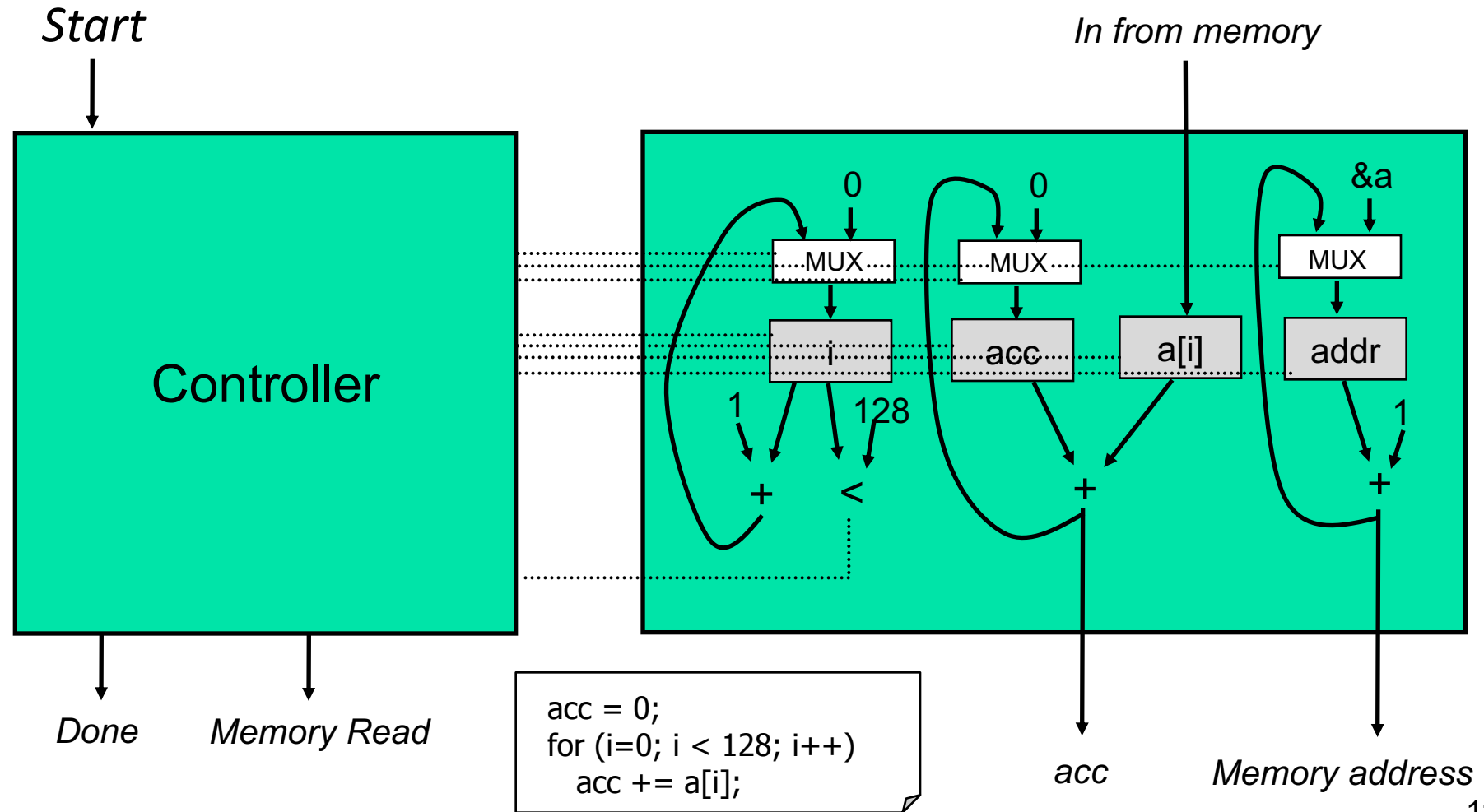

#### **High-Level Synthesis – Overview**

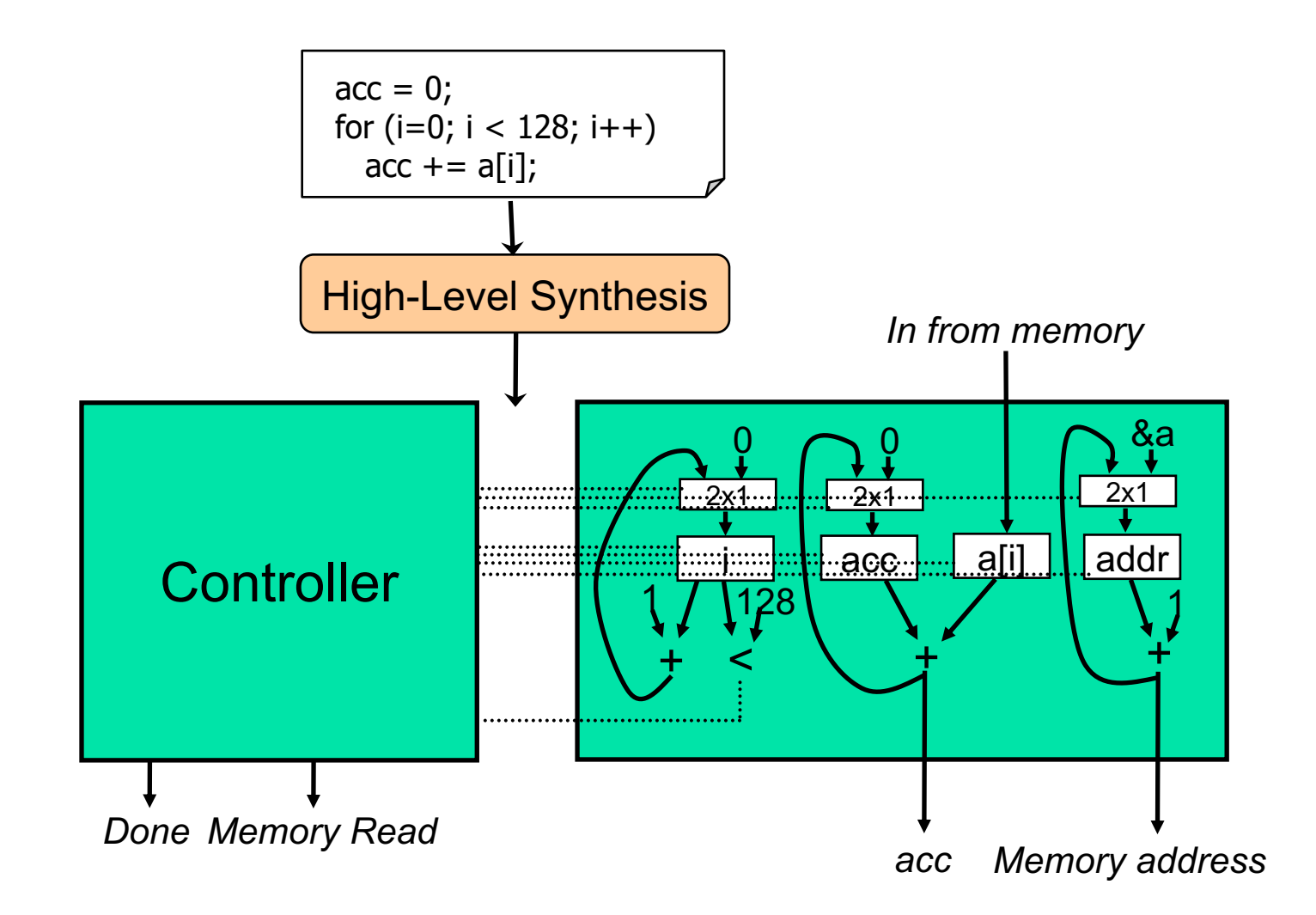

# **A Manual Example - Optimization**

**→ Alternatives** 

→ Use one adder (plus muxes)

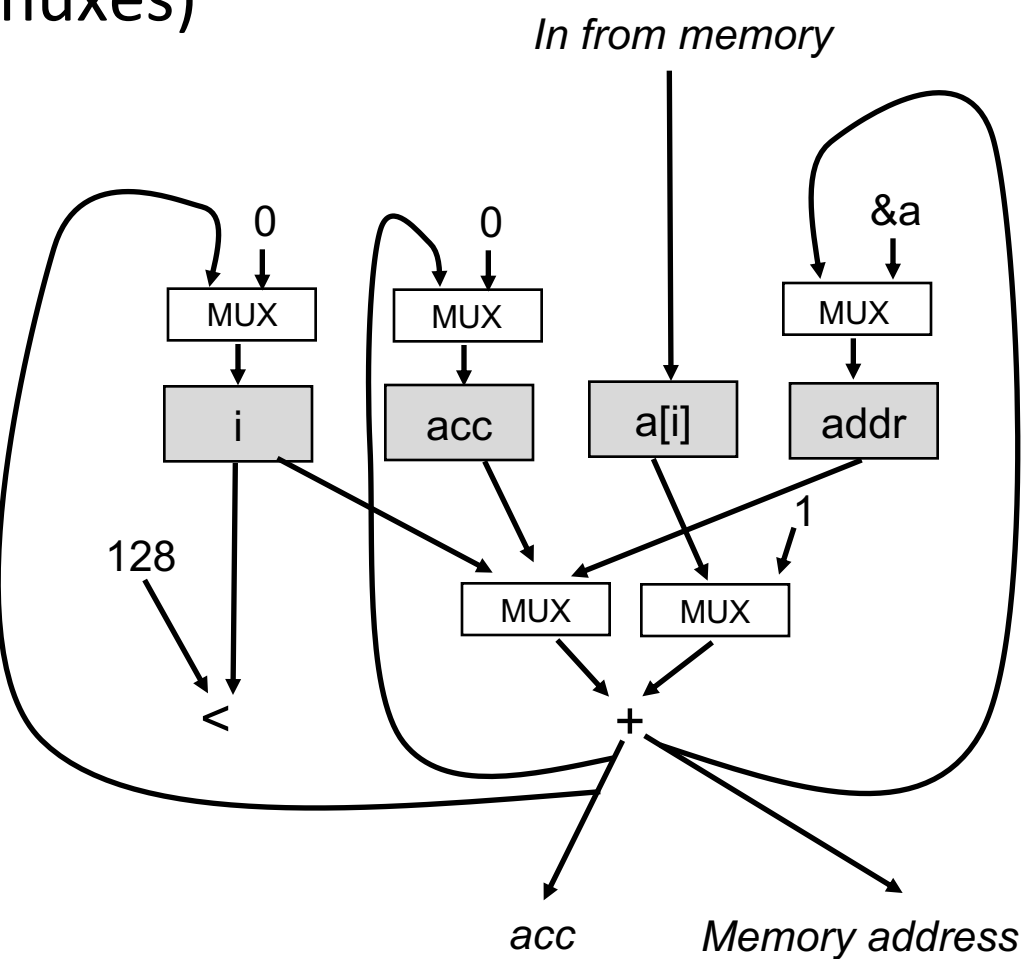

# **A Manual Example – Summary**

 $\rightarrow$  Comparison with high-level synthesis

**→Determining when to perform each operation** 

*=> Scheduling*

**→Allocating resource for each operation** 

*=> Resource allocation*

➜Mapping operations to allocated resources *=> Binding*

# **High-Level Synthesis**

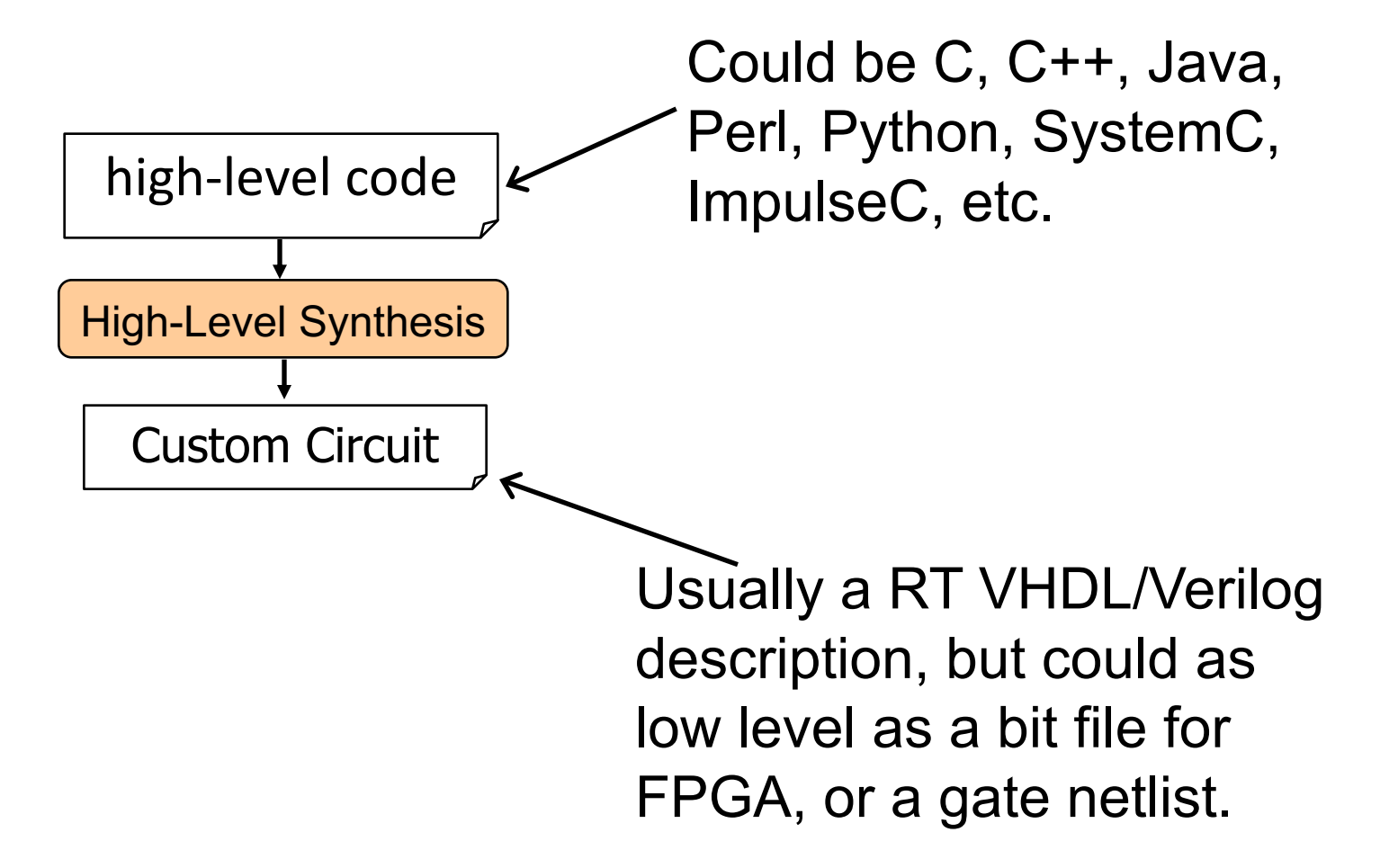

# **Main Steps**

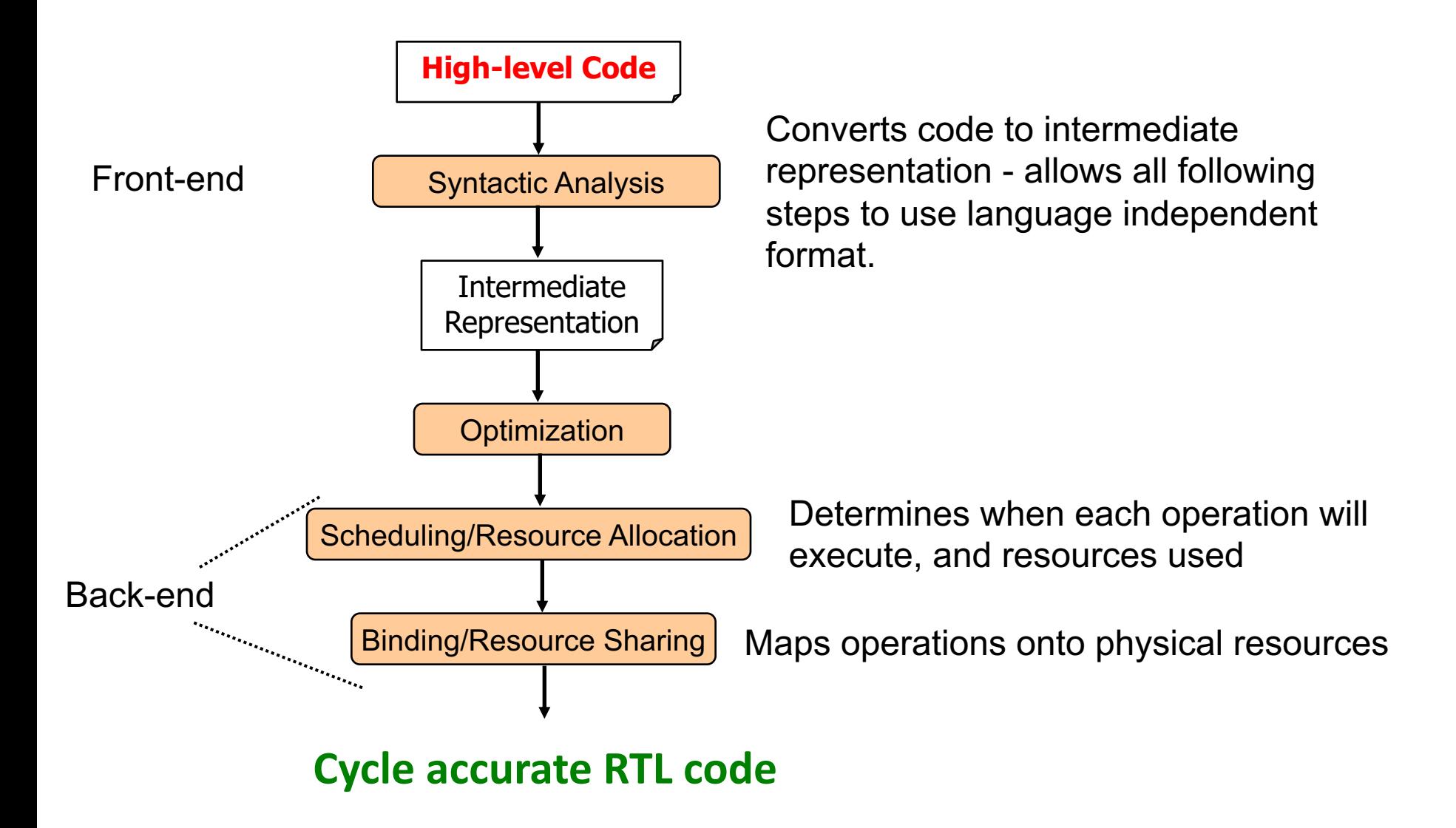

# **Parsing & Syntactic Analysis**

# **Syntactic Analysis**

- Definition: Analysis of code to verify syntactic correctness
	- Converts code into intermediate representation
- Steps: similar to SW compilation
	- 1) Lexical analysis (Lexing)
	- 2) Parsing
	- 3) Code generation intermediate representation

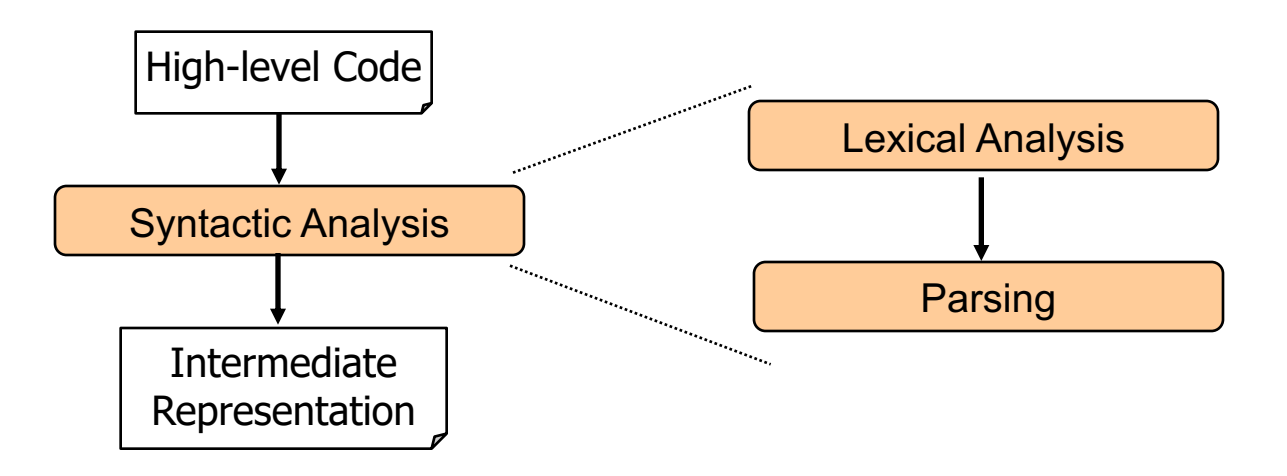

# **Intermediate Representation**

- $\rightarrow$  Parser converts an input program to intermediate representation
- $\rightarrow$  Why use intermediate representation?
	- $\rightarrow$  Easier to analyze/optimize than source code
	- $\rightarrow$  Theoretically can be used for all languages

→ Makes synthesis back end language independent

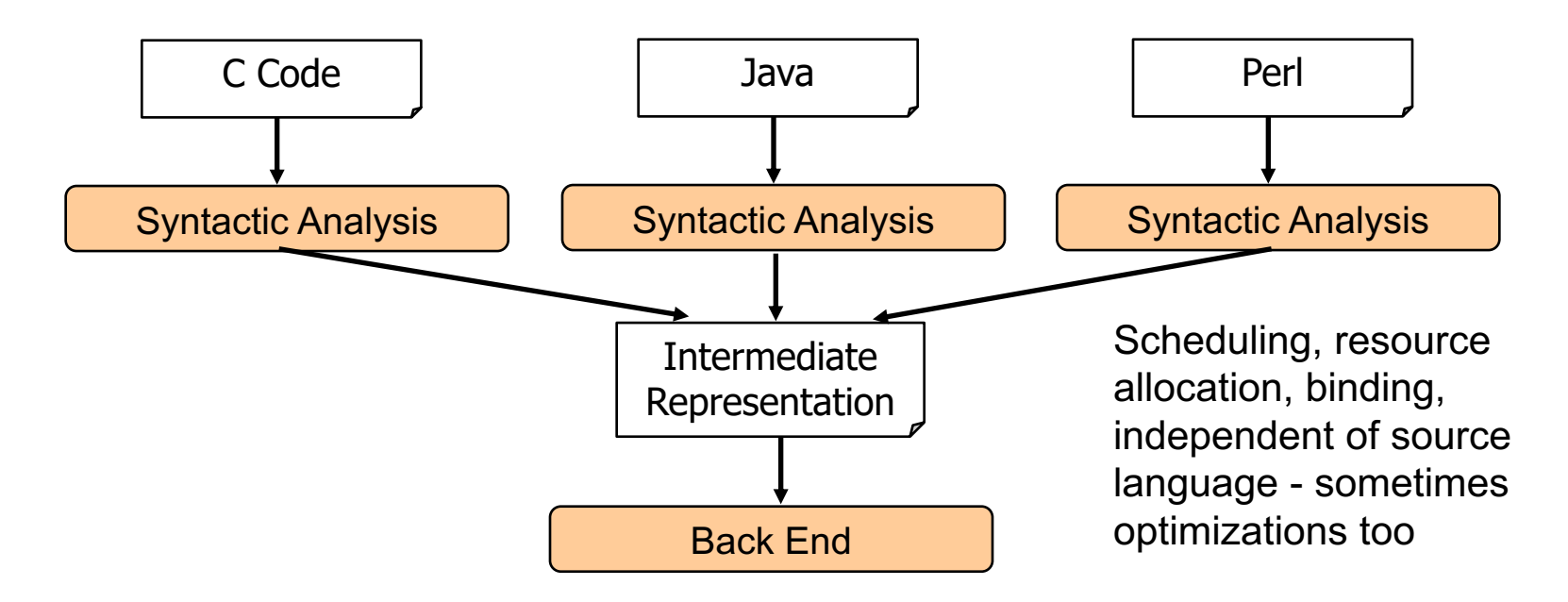

#### **Intermediate Representation**

#### **→ Different Types**

- ➜Abstract Syntax Tree
- ➜Control/Data Flow Graph (CDFG)
- **→ Sequencing Graph**

# **→ We will focus on CDFG**

- ➜Combines control flow graph (CFG) and data flow graph (DFG)
- ➜CFG ---> controller
- ➜DFG ---> datapath

# **Control Flow Graphs (CFGs)**

- ➜Represents control flow dependencies of *basic blocks*
- $\rightarrow$  A basic block is a section of code that always executes from beginning to end
	- $\rightarrow$  I.e. no jumps into or out of block, nor branching

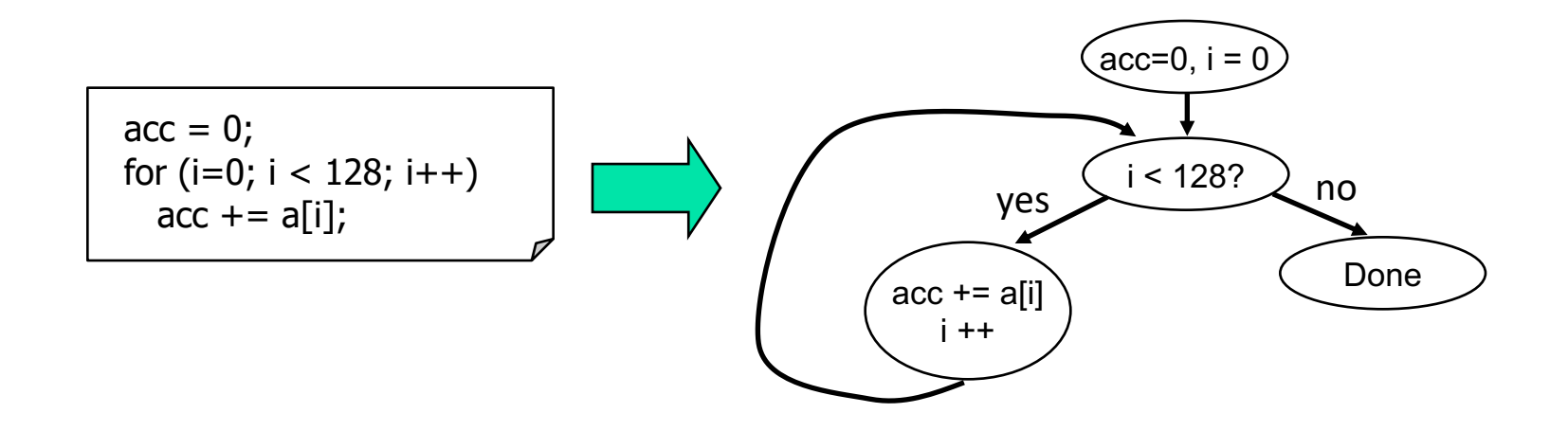

#### **Control Flow Graphs: Your Turn**

• Find a CFG for the following code.

$$
i = 0;\nwhile (i < 10) {\nif (x < 5)\n y = 2;\nelse if (z < 10)\n y = 6;\n i++;\n }
$$

#### **Data Flow Graphs**

**→ Represents data dependencies between** operations within a single basic block

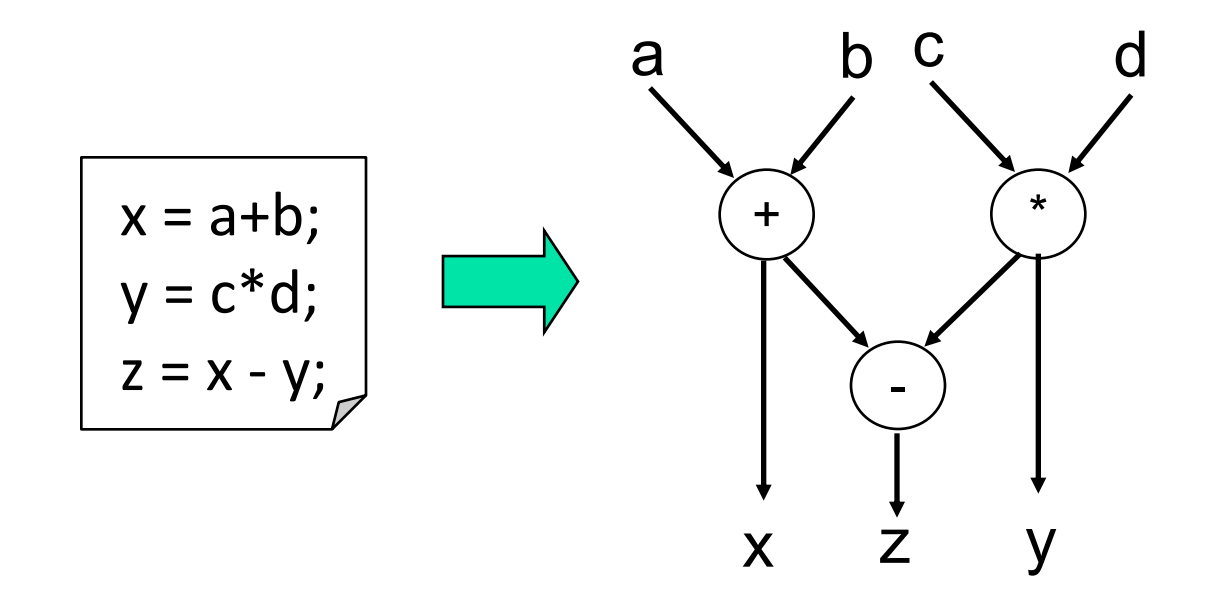

# **Control/Data Flow Graph**

## **→ Combines CFG and DFG → Maintains DFG for each node of CFG**

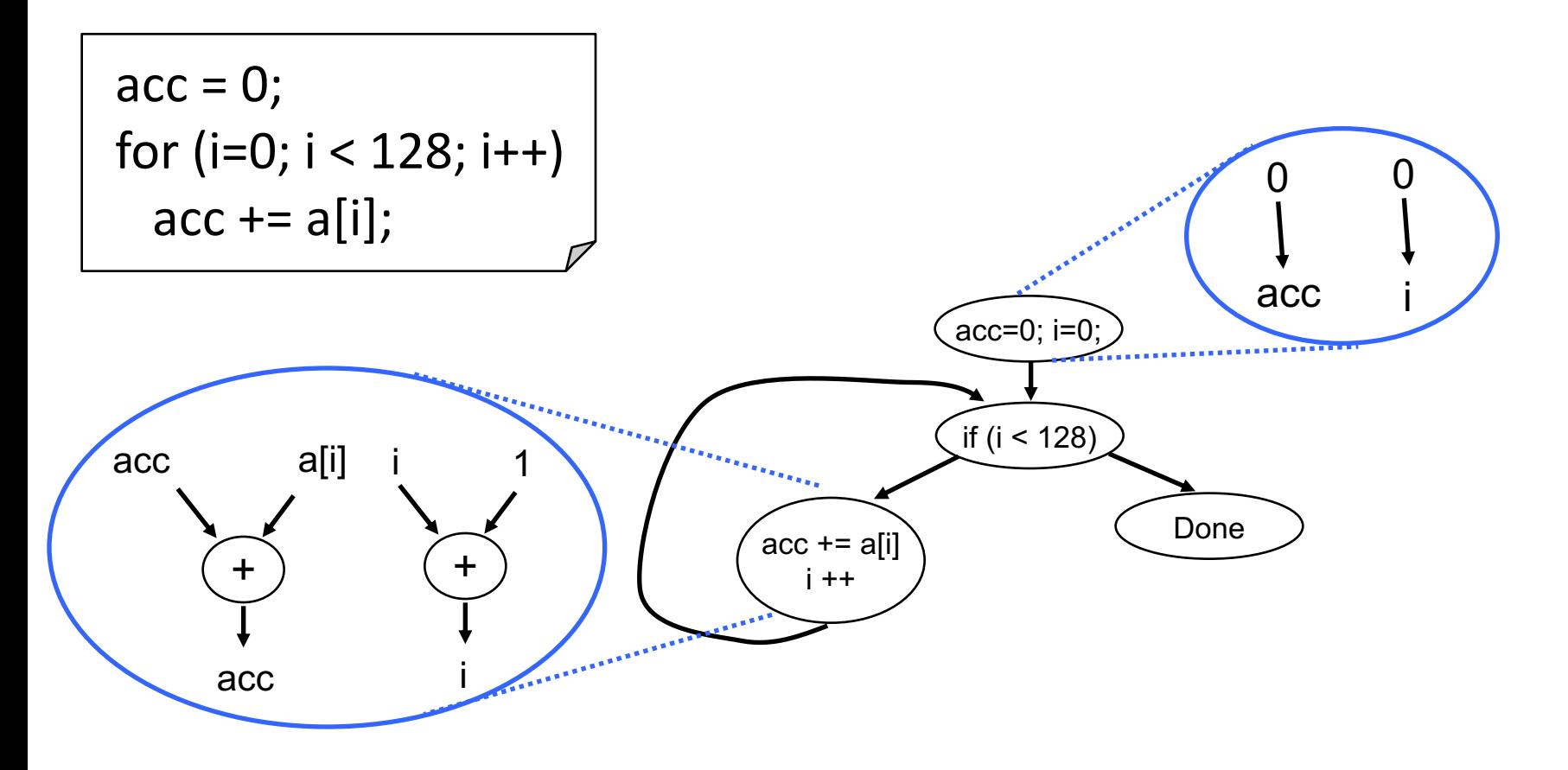

# **Transformation/Optimization**

## **Synthesis Optimizations**

**→ After creating CDFG, HLS optimizes it with the** following goals

- $\rightarrow$ Reduce area
- **→ Reduce latency**
- $\rightarrow$ Increase parallelism
- **→ Reduce power/energy**
- $\rightarrow$  2 types of optimizations
	- $\rightarrow$  Data flow optimizations
	- $\rightarrow$  Control flow optimizations

#### ➜**Tree-height reduction**

→ Generally made possible from commutativity, associativity, and distributivity

*x = a + b + c + d*

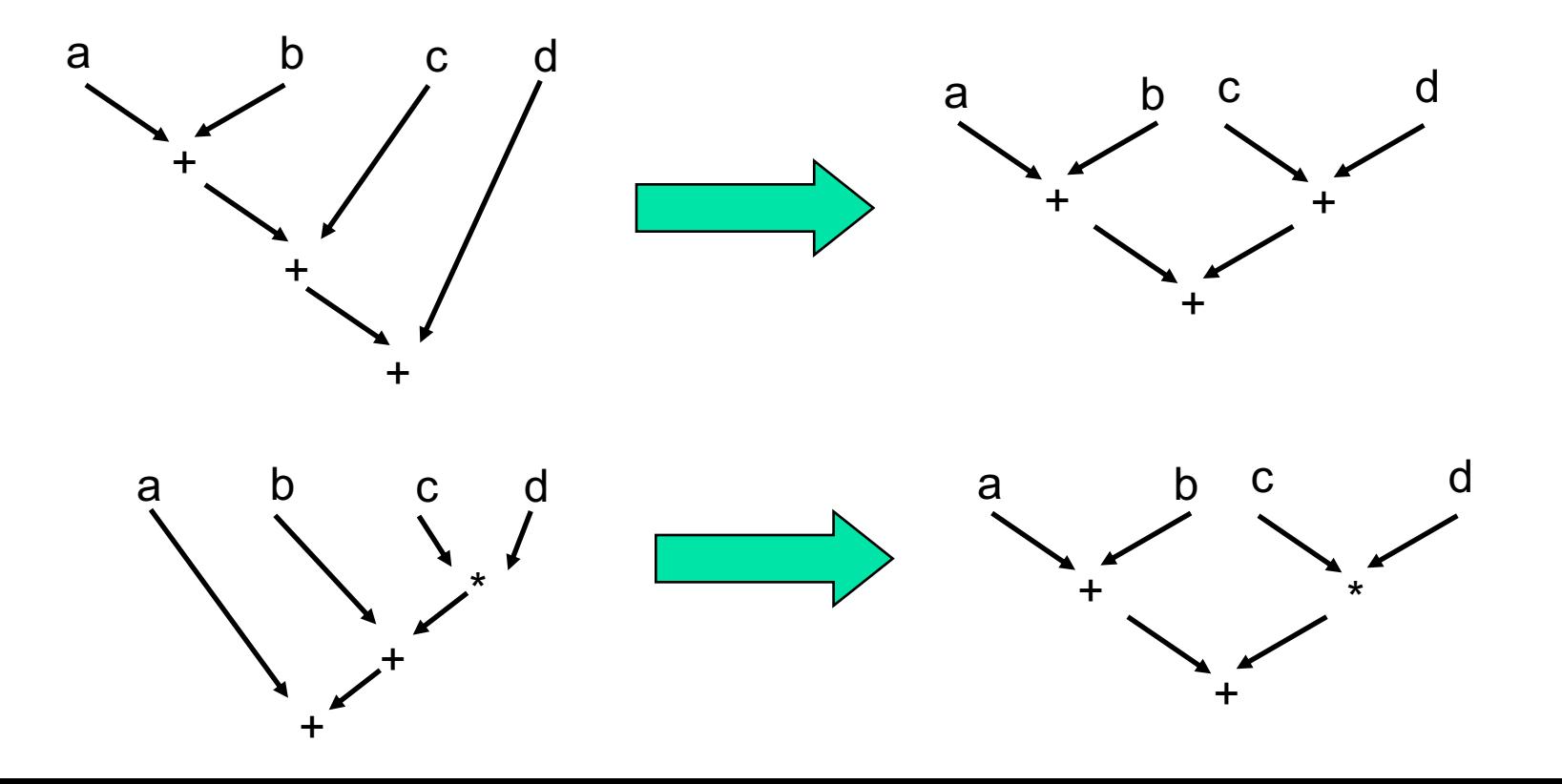

#### ➜**Operator Strength Reduction**

- → Replacing an expensive ("strong") operation with a faster one
- $\rightarrow$  Common example: replacing multiply/divide with shift

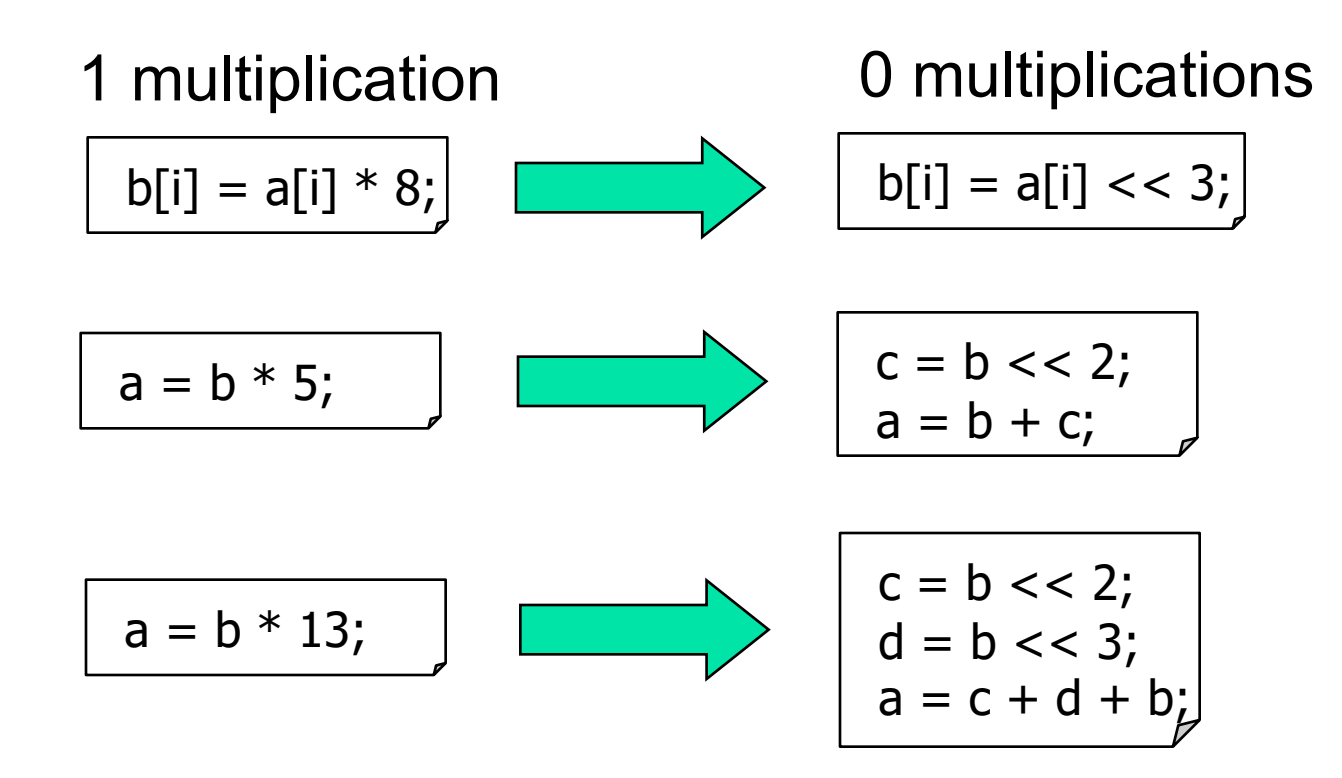

- **Constant propagation**
	- Statically evaluate expressions with constants

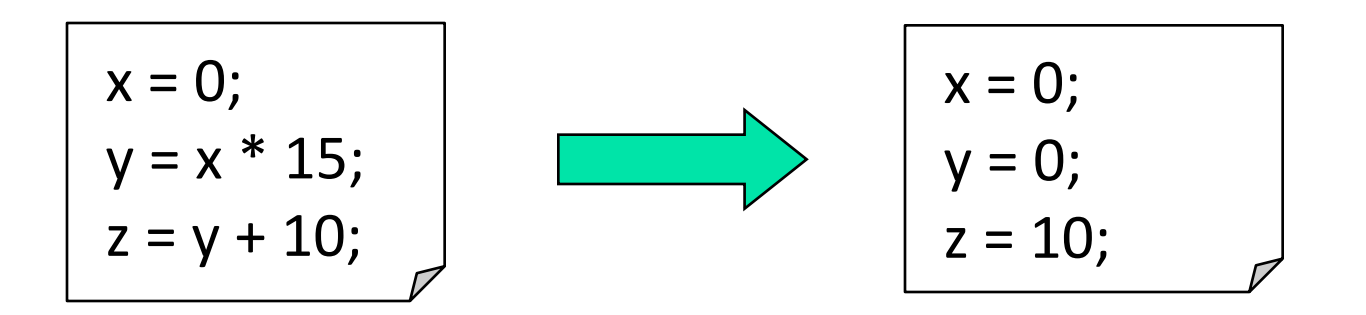

#### ➜**Function Specialization**

- → Create specialized code for common inputs
	- $\rightarrow$  Treat common inputs as constants
	- $\rightarrow$  If inputs not known statically, must include if statement for each call to specialized function

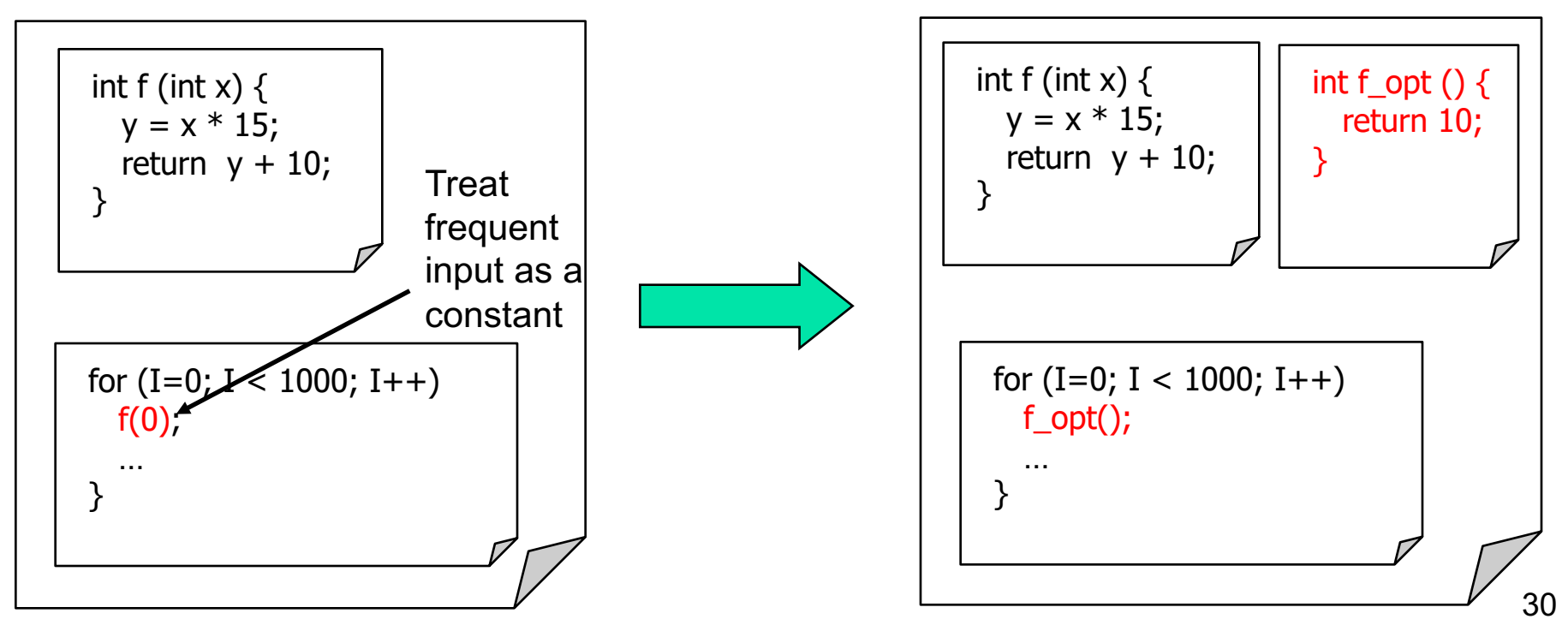

#### ➜**Common sub-expression elimination**

 $\rightarrow$ If expression appears more than once, repetitions can be replaced

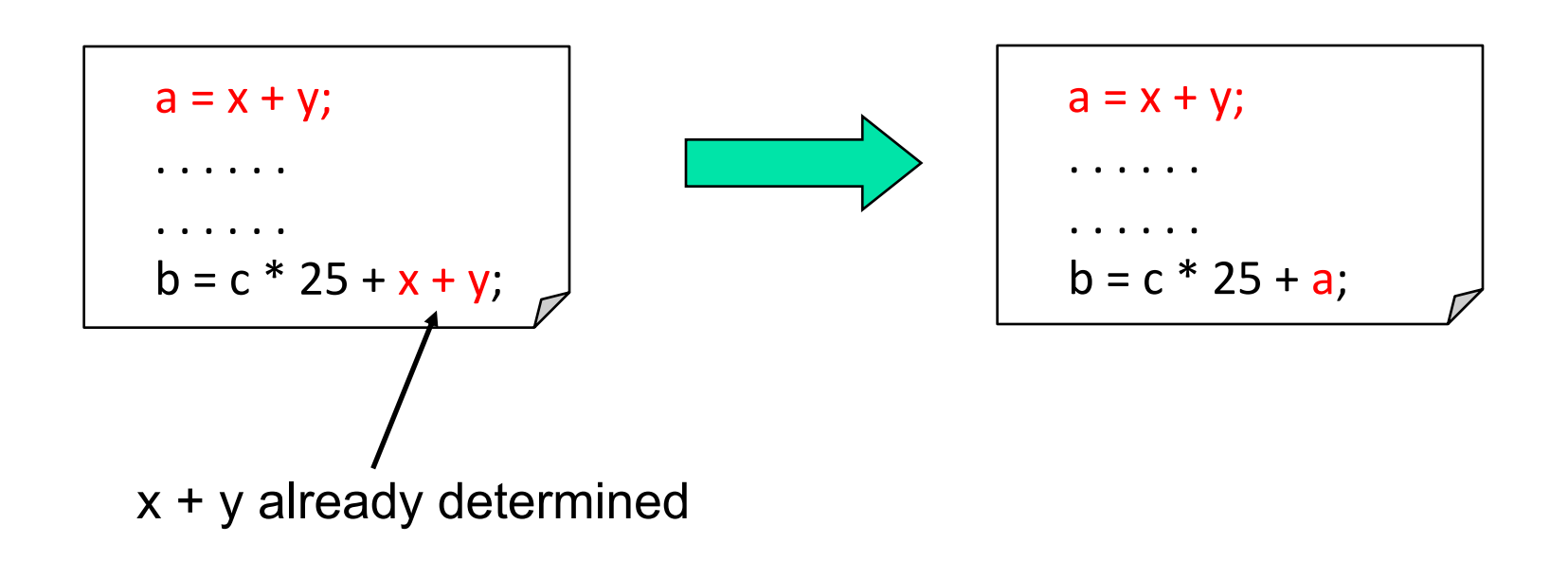

#### ➜**Dead code elimination**

#### $\rightarrow$  Remove code that is never executed

→ May seem like stupid code, but often comes from constant propagation or function specialization

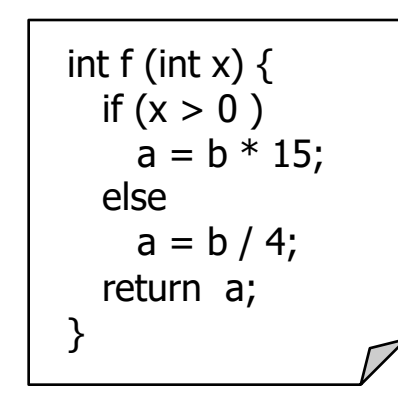

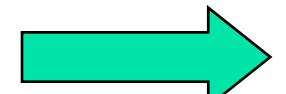

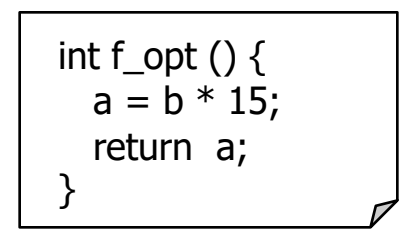

Specialized version for  $x > 0$ does not need else branch - "dead code"

#### ➜**Code motion** (hoisting/sinking)

→ Avoid same repeated computation

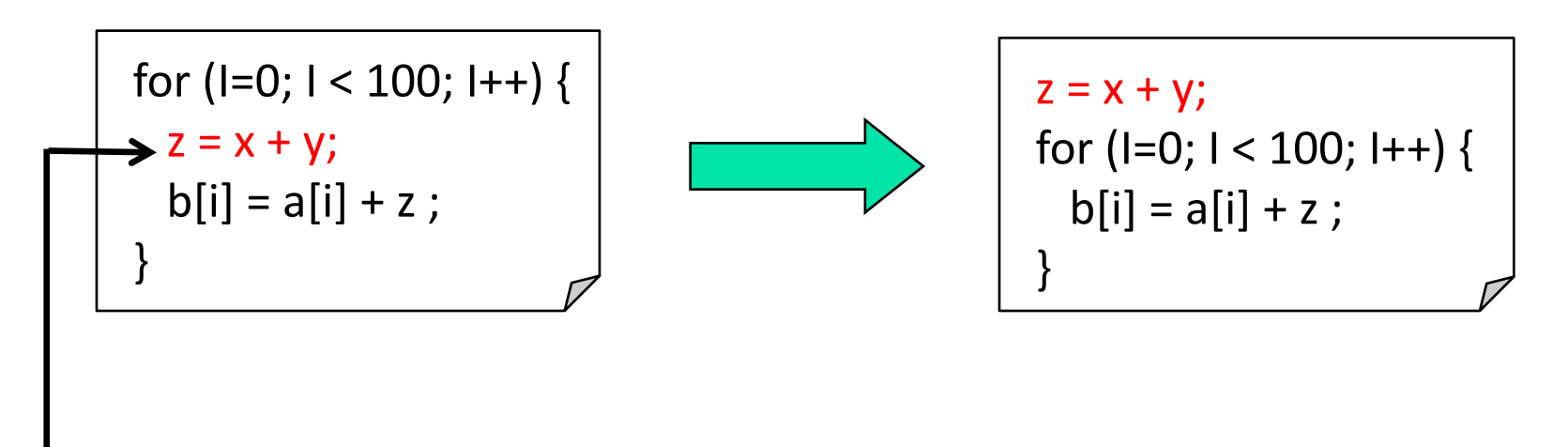

loop independent

# **Control Flow Optimizations**

#### ➜**Loop Unrolling**

**→ Replicate body of loop → May increase parallelism** 

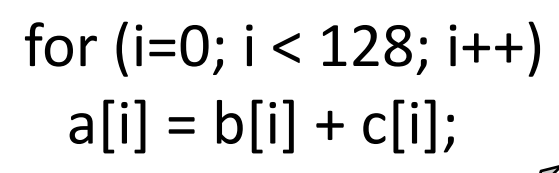

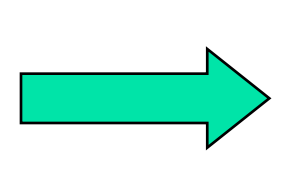

for (i=0; i < 128; i+=2) {  $a[i] = b[i] + c[i];$  $a[i+1] = b[i+1] + c[i+1]$ }

# **Control Flow Optimizations**

- ➜**Function inlining** replace function call with body of function
	- **→ Common for both SW and HW**
	- **→SW: Eliminates function call instructions**
	- →HW: Eliminates unnecessary control states

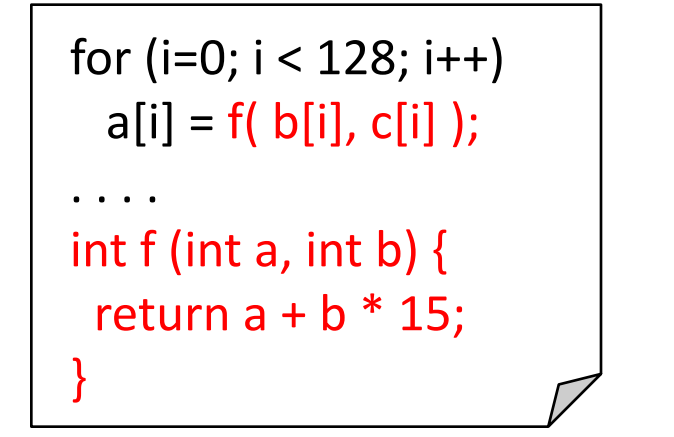

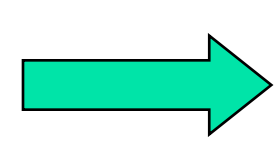

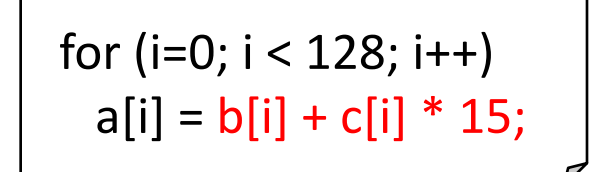

# **Control Flow Optimizations**

- ➜**Conditional Expansion**  replace **if** with logic expression
	- ➜Execute **if/else** bodies in parallel

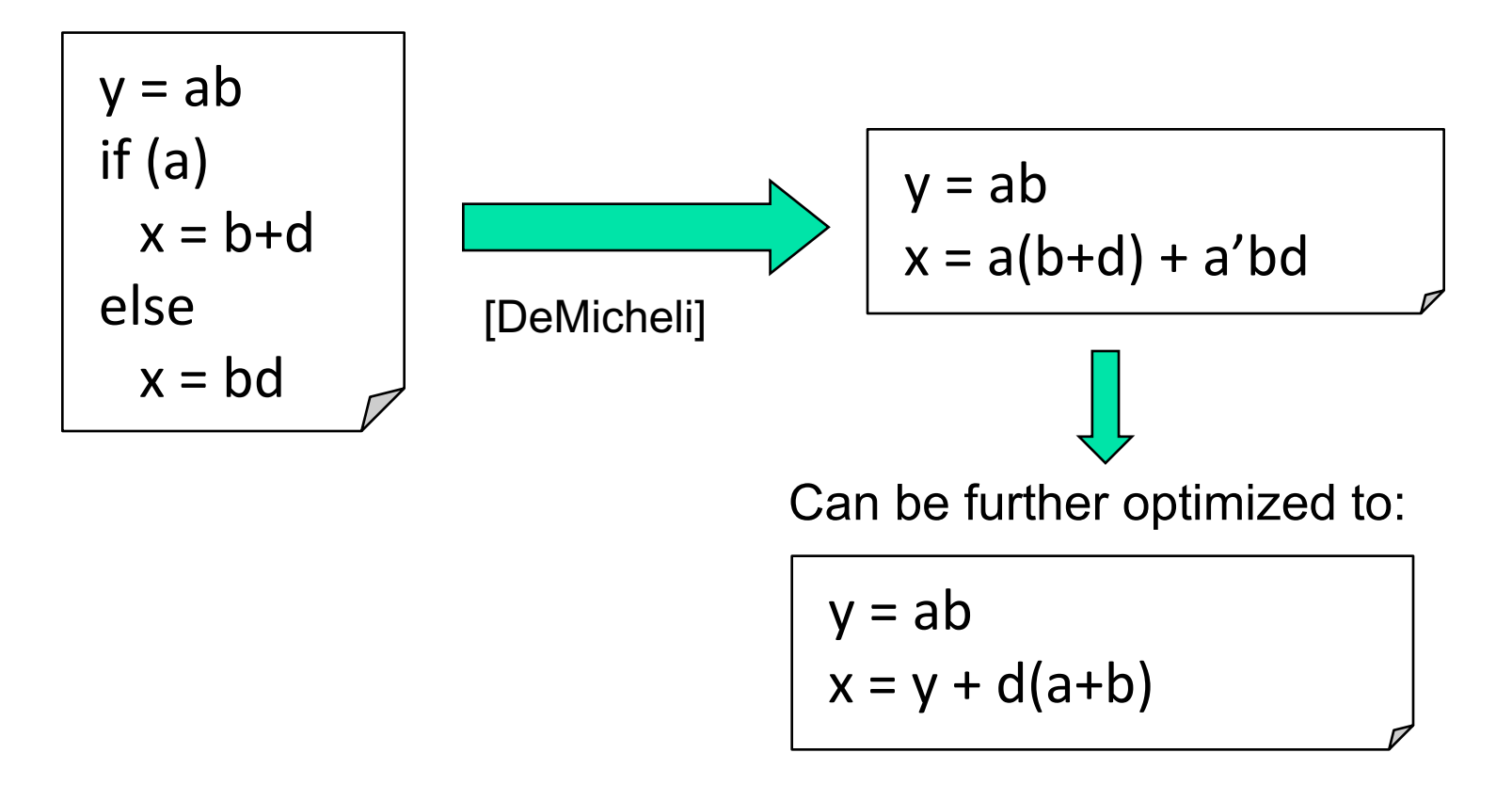

#### **Example**

#### → Optimize this

```
x = 0;y = a + b;
if (x < 15)z = a + b - c;else
 z = x + 12;output = z * 12;
```
# **Scheduling/Resource Allocation**

# **Scheduling**

- Scheduling assigns a start time to each operation in DFG
	- Start times must not violate dependencies in DFG
	- Start times must meet performance constraints

+ Alternatively, resource constraints

- Performed on the DFG of each CFG node
	- Cannot execute multiple CFG nodes in parallel

### **Scheduling – Examples**

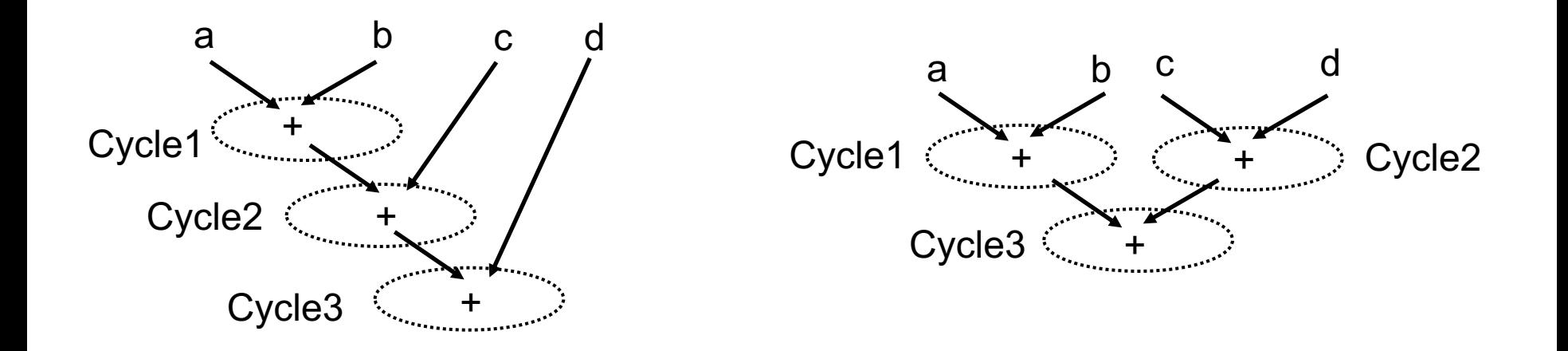

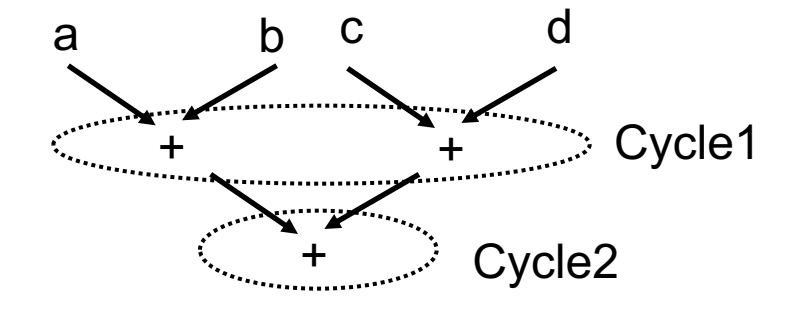

# **Scheduling Problems**

- $\rightarrow$  Several types of scheduling problems
	- → Usually some combination of performance and resource constraints
- ➜ Problems:
	- **→ Unconstrained** 
		- $\rightarrow$  Not very useful, every schedule is valid
	- → Minimum latency
	- → Latency constrained
	- ➜ Mininum-latency, resource constrained
		- $\rightarrow$  i.e. find the schedule with the shortest latency, that uses less than a specified # of resources
		- **→ NP-Complete**
	- → Mininum-resource, latency constrained
		- $\rightarrow$  i.e. find the schedule that meets the latency constraint (which may be anything), and uses the minimum # of resources
		- **→ NP-Complete**

# **Minimum Latency Scheduling**

#### → ASAP (as soon as possible) algorithm

- $\rightarrow$  Find a candidate node
	- → Candidate is a node whose predecessors have been scheduled and completed (or has no predecessors)
- $\rightarrow$  Schedule node one cycle later than max cycle of predecessor
- $\rightarrow$  Repeat until all nodes scheduled

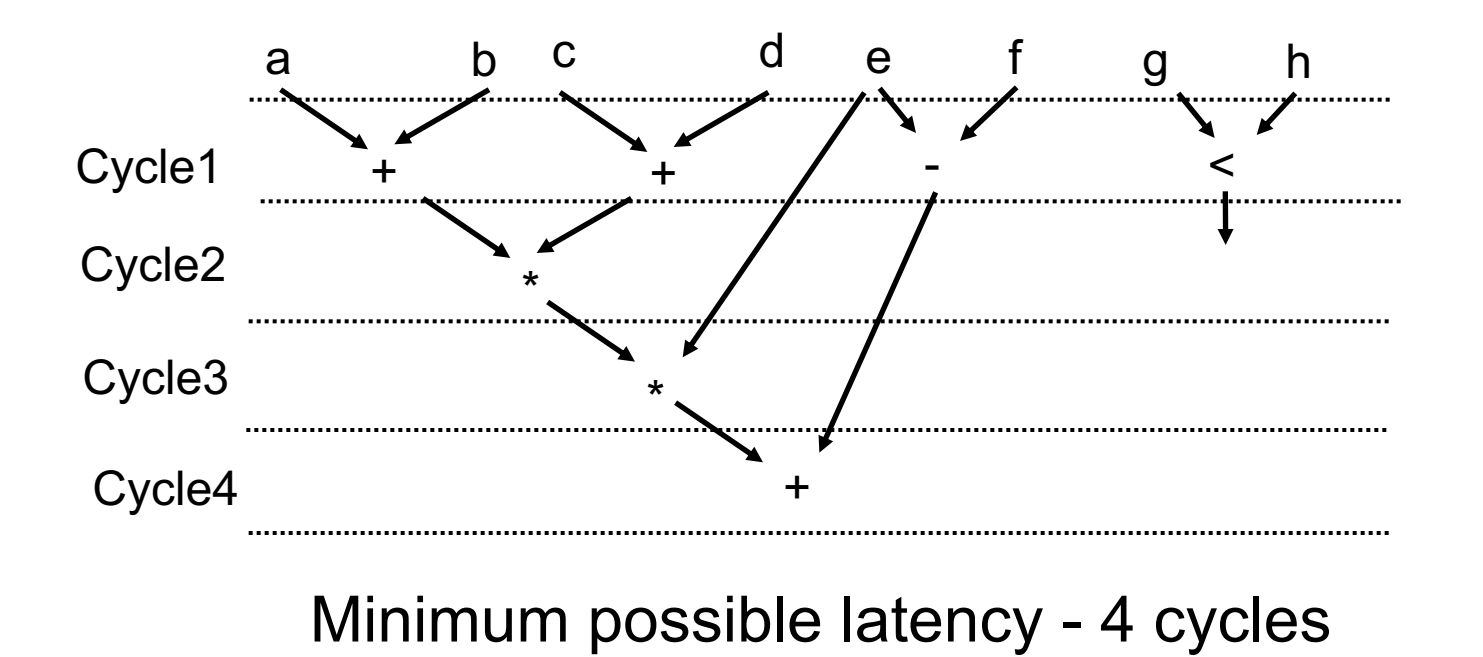

# **Minimum Latency Scheduling**

#### → ALAP (as late as possible) algorithm

- → Run ASAP, get minimum latency L
- $\rightarrow$  Find a candidate
	- → Candidate is node whose successors are scheduled (or has none)
- ➜ Schedule node one cycle *before min* cycle of successor
	- → Nodes with no successors scheduled to cycle L
- → Repeat until all nodes scheduled

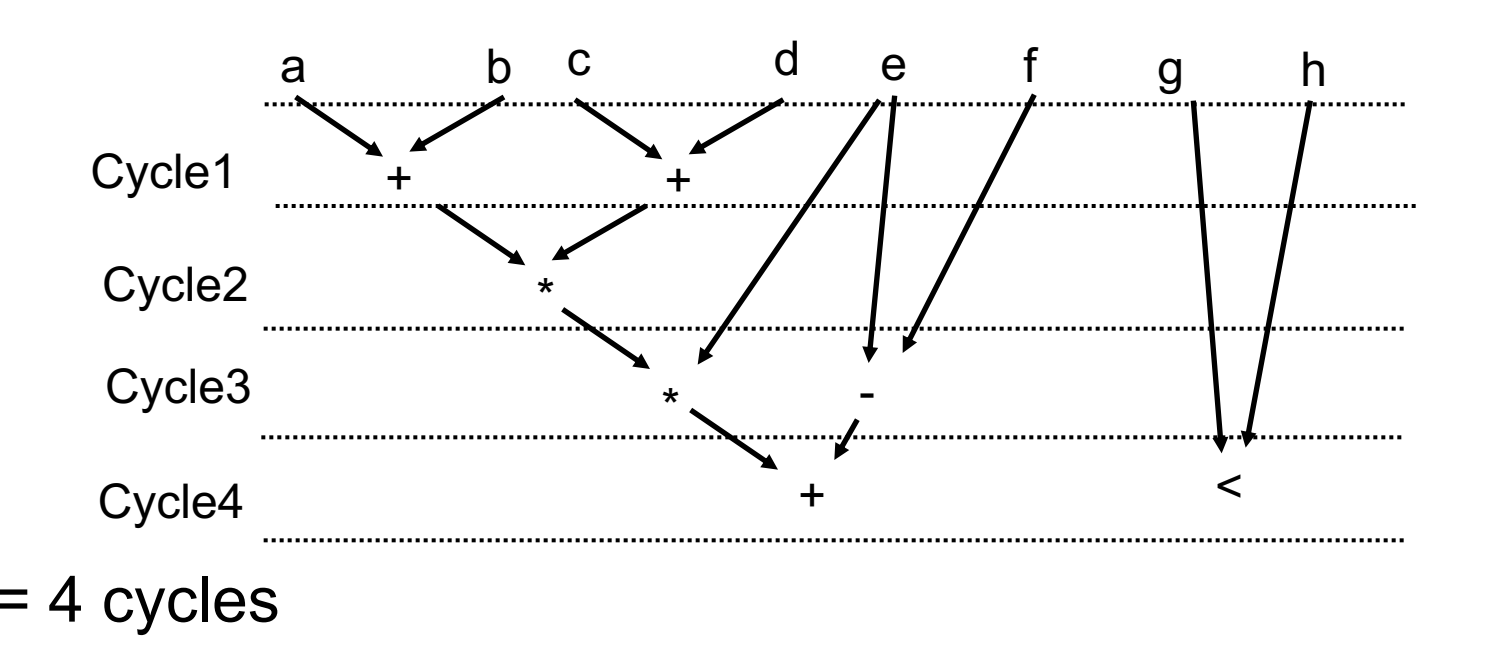

# **Latency-Constrained Scheduling**

- $\rightarrow$  Instead of finding the minimum latency, find latency less than *L*
- $\rightarrow$ Solutions:
	- ➜Use ASAP, verify that minimum latency <= *L*.
	- ➜Use ALAP starting with cycle *L* instead of minimum latency (don't need ASAP)

#### **Scheduling with Resource Constraints**

**→ Schedule must use less than specified number of** resources

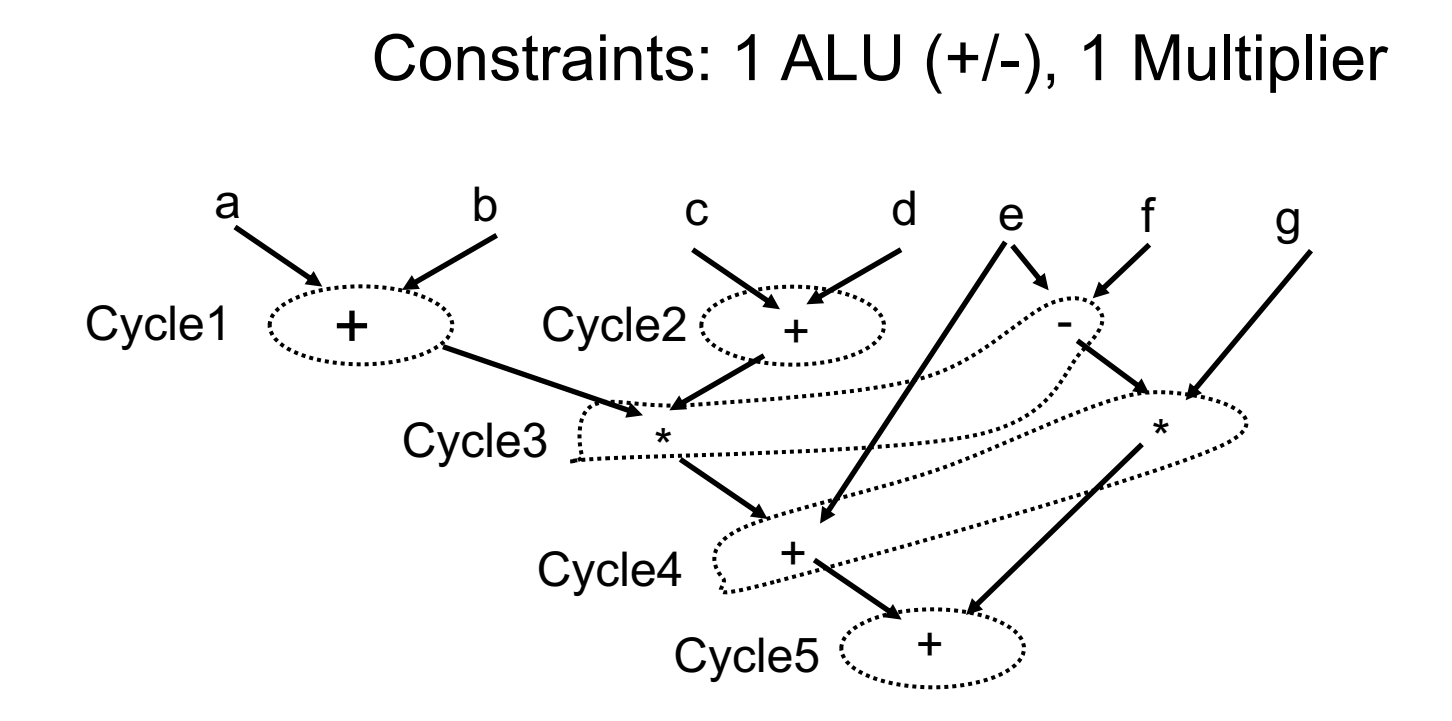

#### **Scheduling with Resource Constraints**

**→ Schedule must use less than specified number of** resources

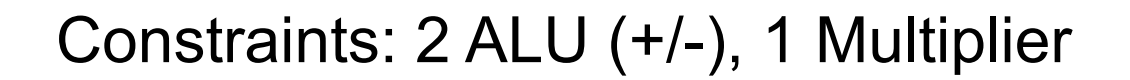

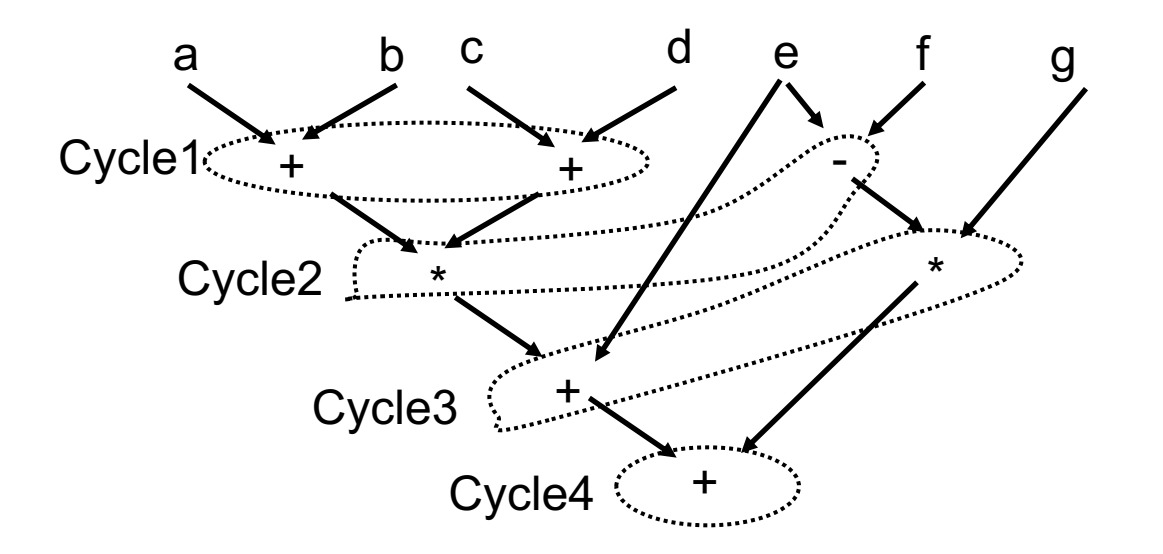

# **Minimum-Latency, Resource-Constrained Scheduling**

➜Definition: Given resource constraints, find schedule that has the minimum latency

➜Example:

Constraints: 1 ALU (+/-), 1 Multiplier

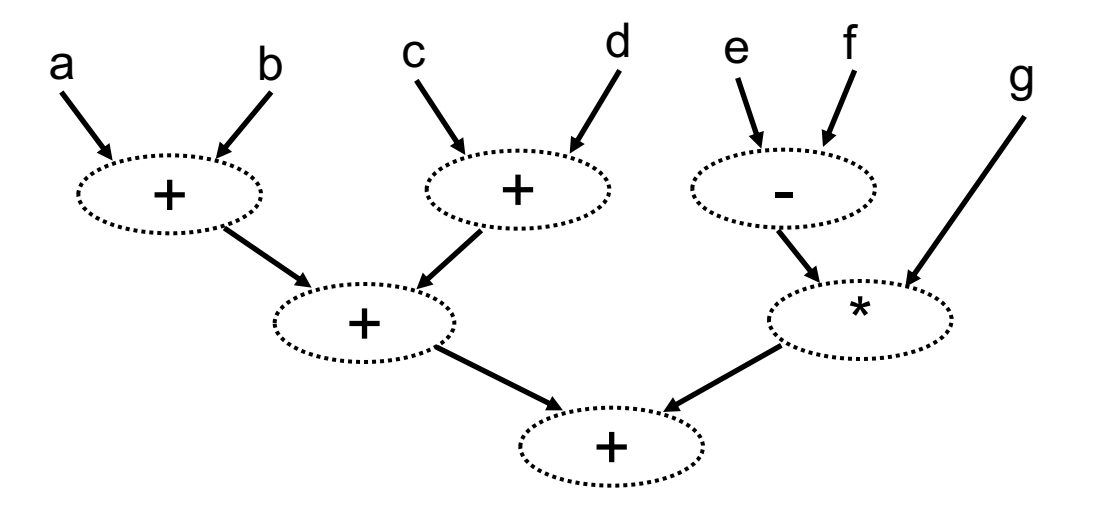

# **Minimum-Latency, Resource-Constrained Scheduling**

➜Definition: Given resource constraints, find schedule that has the minimum latency

➜Example:

Constraints: 1 ALU (+/-), 1 Multiplier

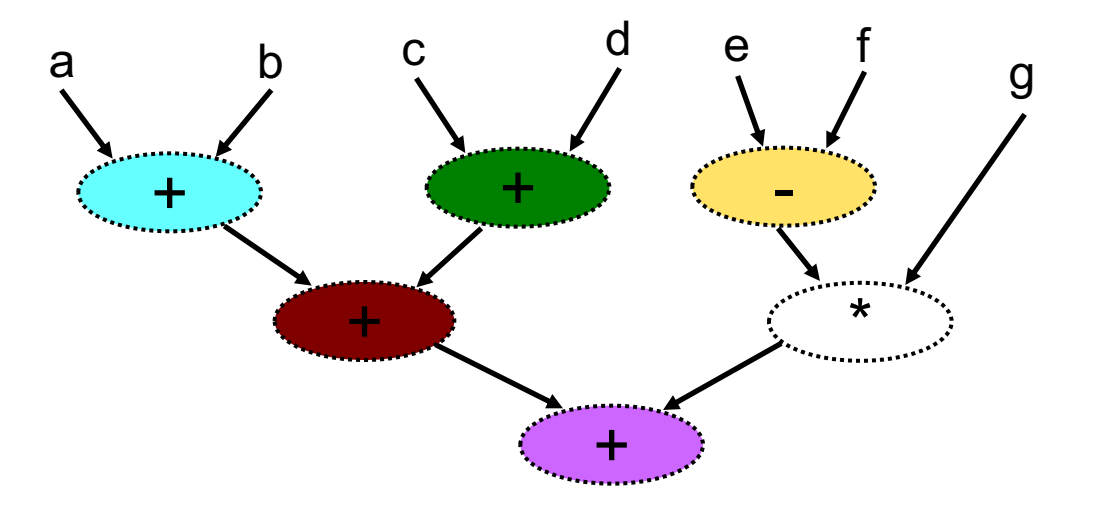

# **Minimum-Latency, Resource-Constrained Scheduling**

➜Definition: Given resource constraints, find schedule that has the minimum latency

➜Example:

Constraints: 1 ALU (+/-), 1 Multiplier

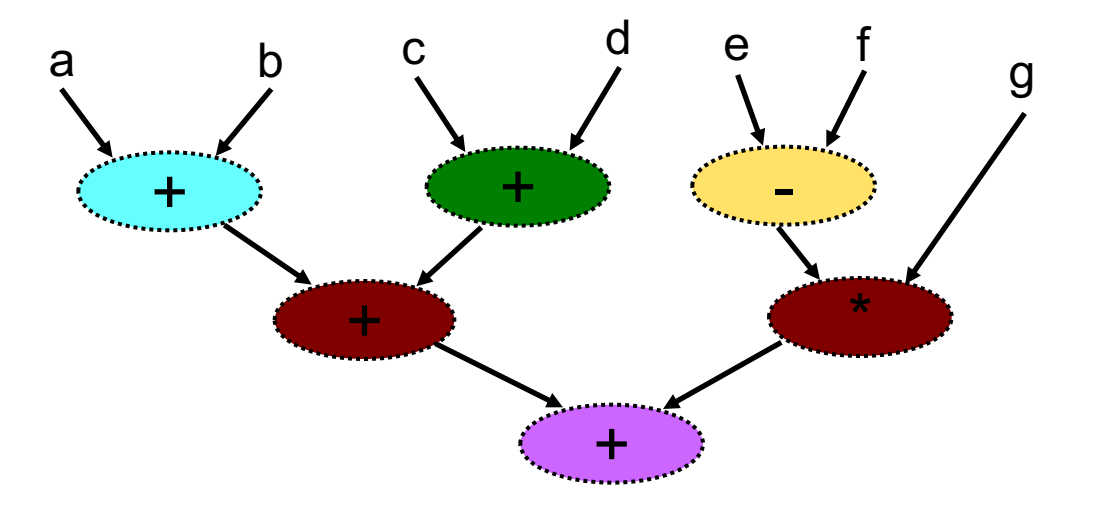

# **Binding/Resource Sharing**

#### $\rightarrow$  During scheduling, we determine:

- $\rightarrow$  When operations will execute
- → How many resources are needed
- $\rightarrow$  We still need to decide which operations execute on which resources – binding
	- $\rightarrow$ If multiple operations use the same resource, we need to decide how resources are shared -resource sharing.

**→ Map operations onto resources such that** operations in same cycle do not use same resource

2 ALUs (+/-), 2 Multipliers

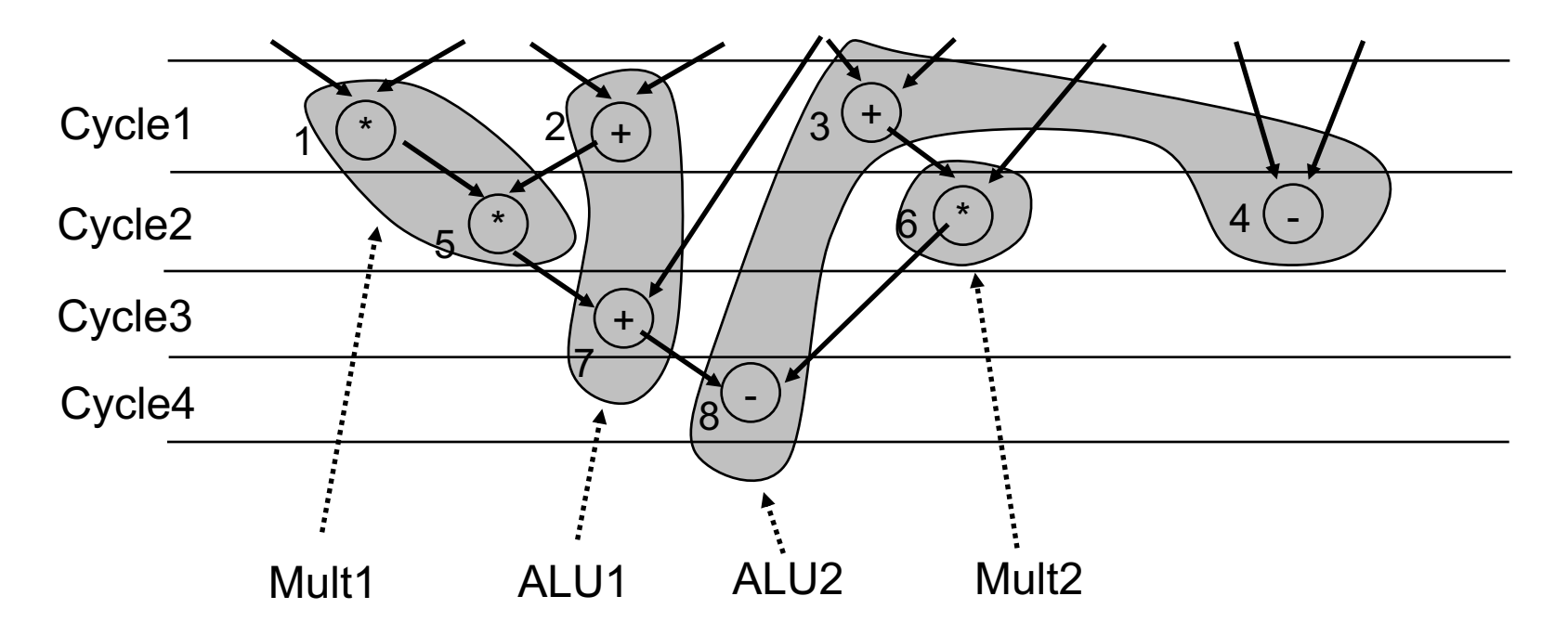

#### **→ Many possibilities**

→ Bad binding may increase resources, require huge steering logic, reduce clock, etc.

2 ALUs (+/-), 2 Multipliers

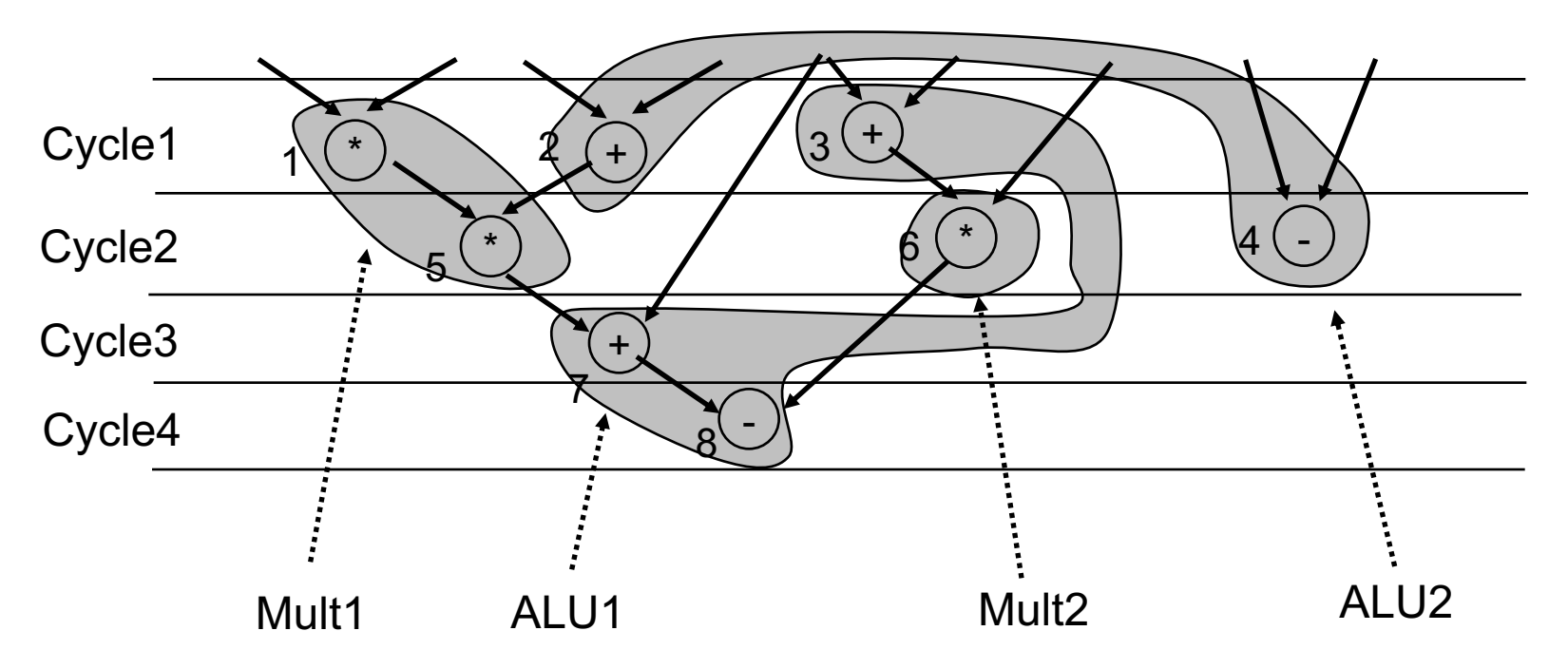

#### $\rightarrow$  Cannot do this

 $\rightarrow$  1 resource can't perform multiple ops simultaneously!

2 ALUs (+/-), 2 Multipliers

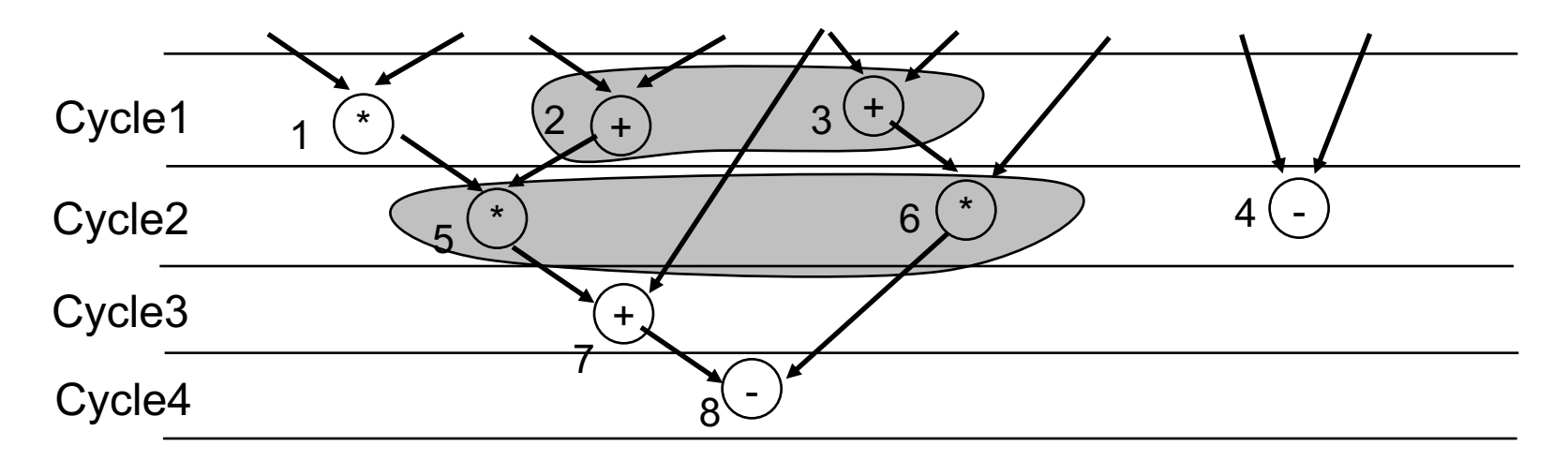

#### **Translation to Datapath**

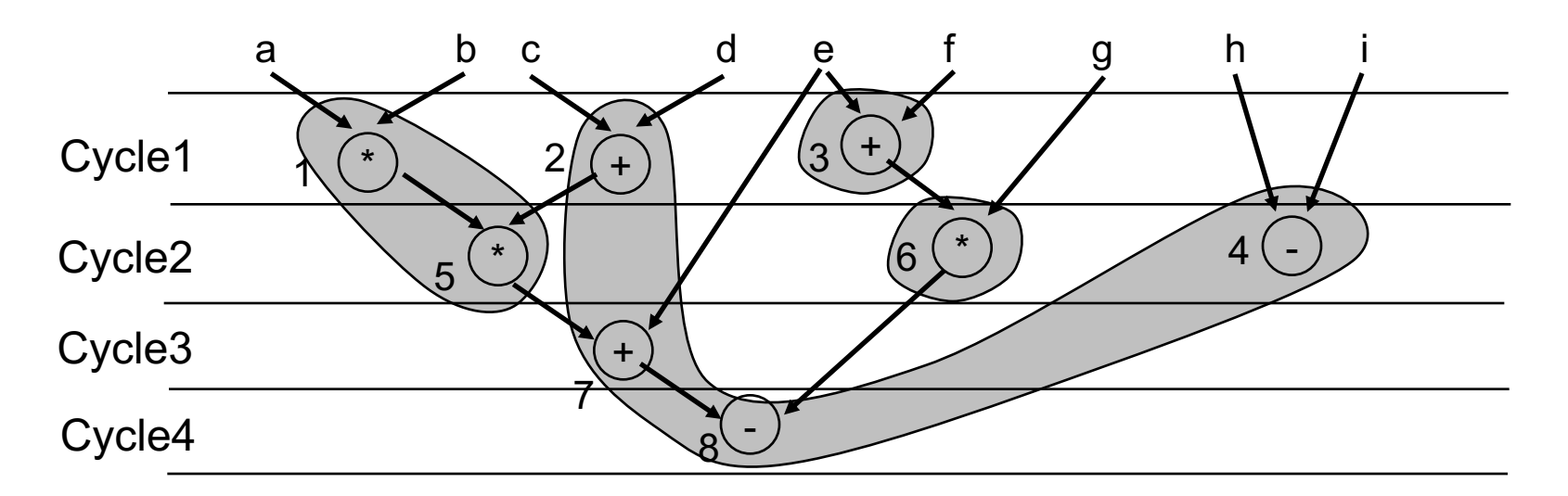

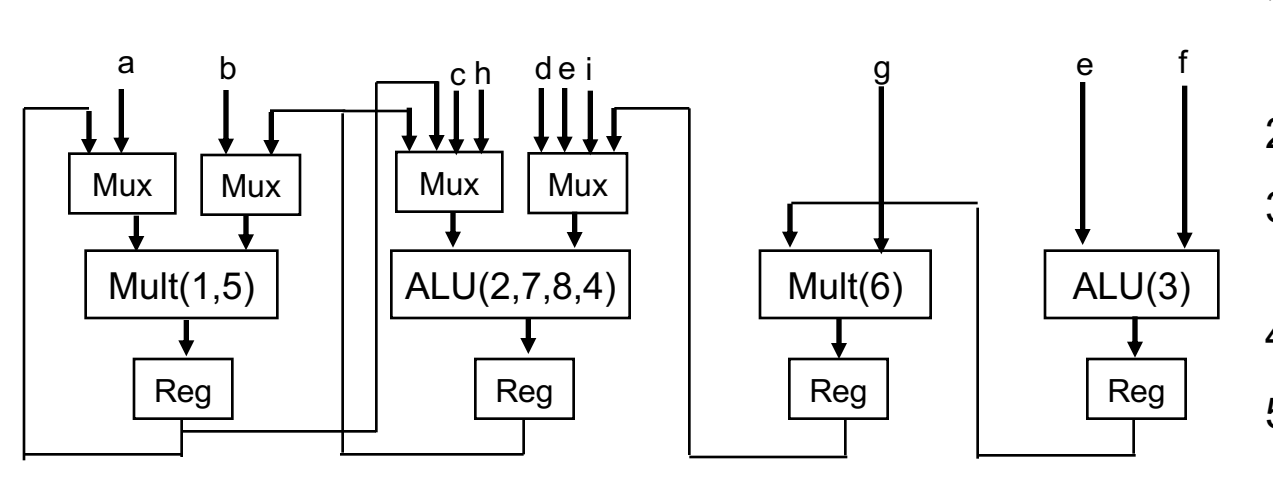

- 1) Add resources and registers
- 2) Add mux for each input
- 3) Add input to left mux for each left input in DFG
- 4) Do same for right mux
- 5) If only 1 input, remove mux

# **Summary**

# **Main Steps**

- **→ Front-end (lexing/parsing) converts code into** intermediate representation – CDFG
- $\rightarrow$  Scheduling assigns a start time for each operation in DFG
	- $\rightarrow$  CFG node start times defined by control dependencies
	- $\rightarrow$  Resource allocation determined by schedule
- $\rightarrow$  Binding maps scheduled operations onto physical resources
	- $\rightarrow$  Determines how resources are shared
- $\rightarrow$  Big picture:
	- → Scheduled/Bound DFG can be translated into a datapath
	- $\rightarrow$  CFG can be translated to a controller
	- → High-level synthesis can create a custom circuit for any CDFG!

# **Limitations**

#### $\rightarrow$  Task-level parallelism

- **→ Parallelism in CDFG limited to individual control states** 
	- $\rightarrow$  Cannot have multiple states executing concurrently
- $\rightarrow$  Potential solution: use model other than CDFG
	- **→ Kahn Process Networks** 
		- → Nodes represents parallel processes/tasks
		- **→ Edges represent communication between processes**
	- → High-level synthesis can create a controller+datapath for each process
		- → Must also consider communication buffers
- $\rightarrow$  Challenge:
	- → Most high-level code does not have explicit parallelism
		- $\rightarrow$  Difficult/impossible to extract task-level parallelism from code

# **Limitations**

#### $\rightarrow$  Coding practices limit circuit performance

- → Very often, languages contain constructs not appropriate for circuit implementation
	- $\rightarrow$  Recursion, pointers, virtual functions, etc.
- ➜ Potential solution: use specialized languages
	- → Remove problematic constructs, add task-level parallelism

#### $\rightarrow$  Challenge:

- $\rightarrow$  Difficult to learn new languages
- $\rightarrow$  Many designers resist changes to tool flow

# **Limitations**

 $\rightarrow$  Expert designers can achieve better circuits

#### → High-level synthesis has to work with specification in code

- $\rightarrow$  Can be difficult to automatically create efficient pipeline
- → May require dozens of optimizations applied in a particular order
- $\rightarrow$  Expert designer can transform algorithm
	- $\rightarrow$  Synthesis can transform code, but can't change algorithm

#### → Potential Solution: ???

- $\rightarrow$  New language?
- → New methodology?
- $\rightarrow$  New tools?

# **Vivado HLS Highlights**

#### **Overview**

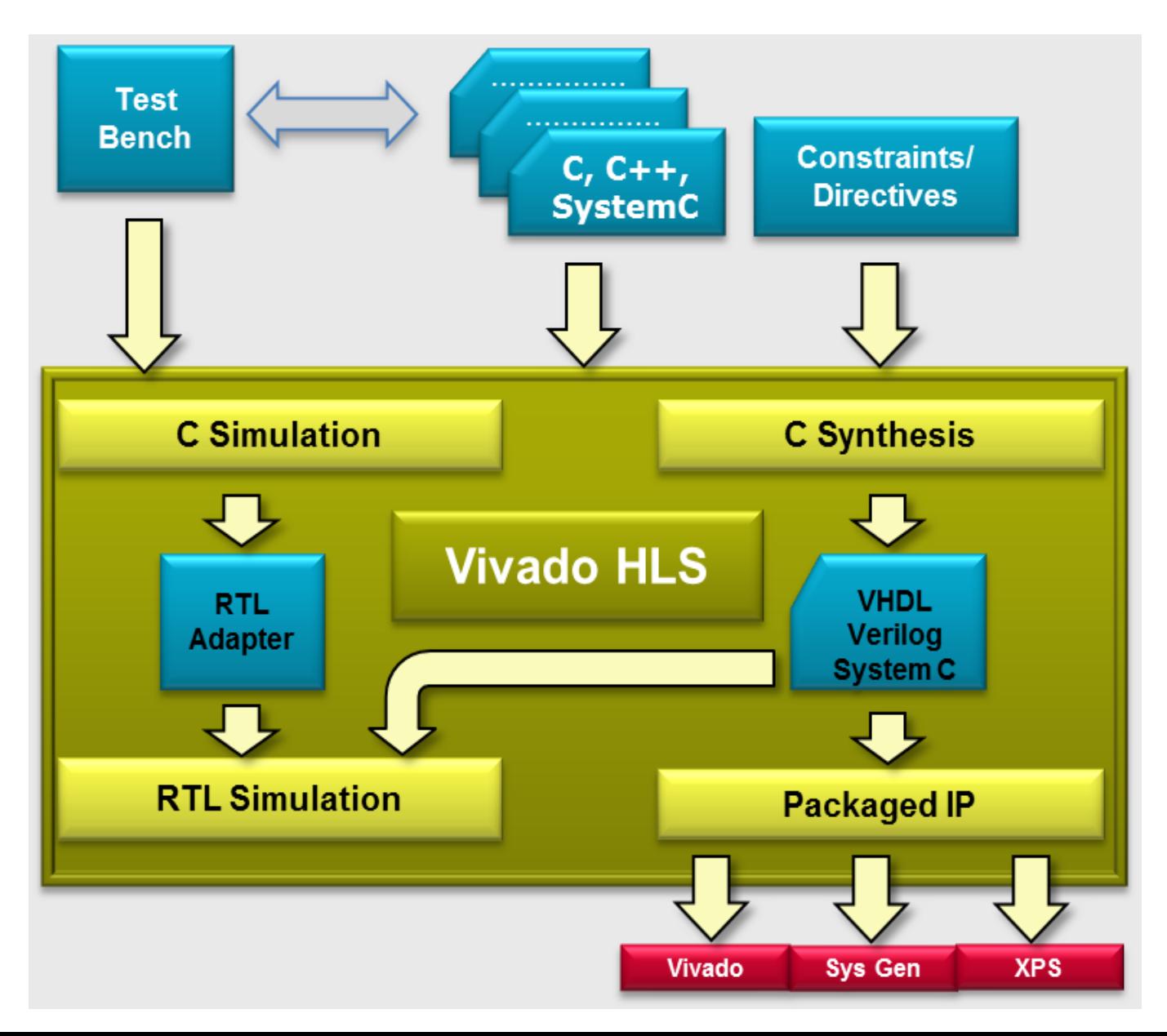

# **Typical C/C++ Construct to RTL Mapping Typical C/C++ Constructs to RTL Mapping**

- C Constructs HW Components
	- Functions  $\rightarrow$  Modules  $\rightarrow$
	- **Arguments Input/output ports**  $\rightarrow$ 
		- **Operators Functional units**  $\rightarrow$ 
			- **Scalars Wires or registers**  $\rightarrow$ 
				- Arrays  $\rightarrow$  Memories  $\rightarrow$
- **Control flows Control logics**  $\rightarrow$

# **Function Hierarchy**

→ Each function is synthesized to a RTL module

 $\rightarrow$  Function inlining eliminates hierarchy

- → The function main() cannot be synthesized  $\rightarrow$  Tho function moin() connot ho synthosized  $\sim$  Functions may be in the indicated to dissolve the dissolve theorem in the indicate theorem is the indicated the indicated the indicated term in the indicate the indicate the indicate the indicate the indicate the ind
	- → Used to develop C-testbench

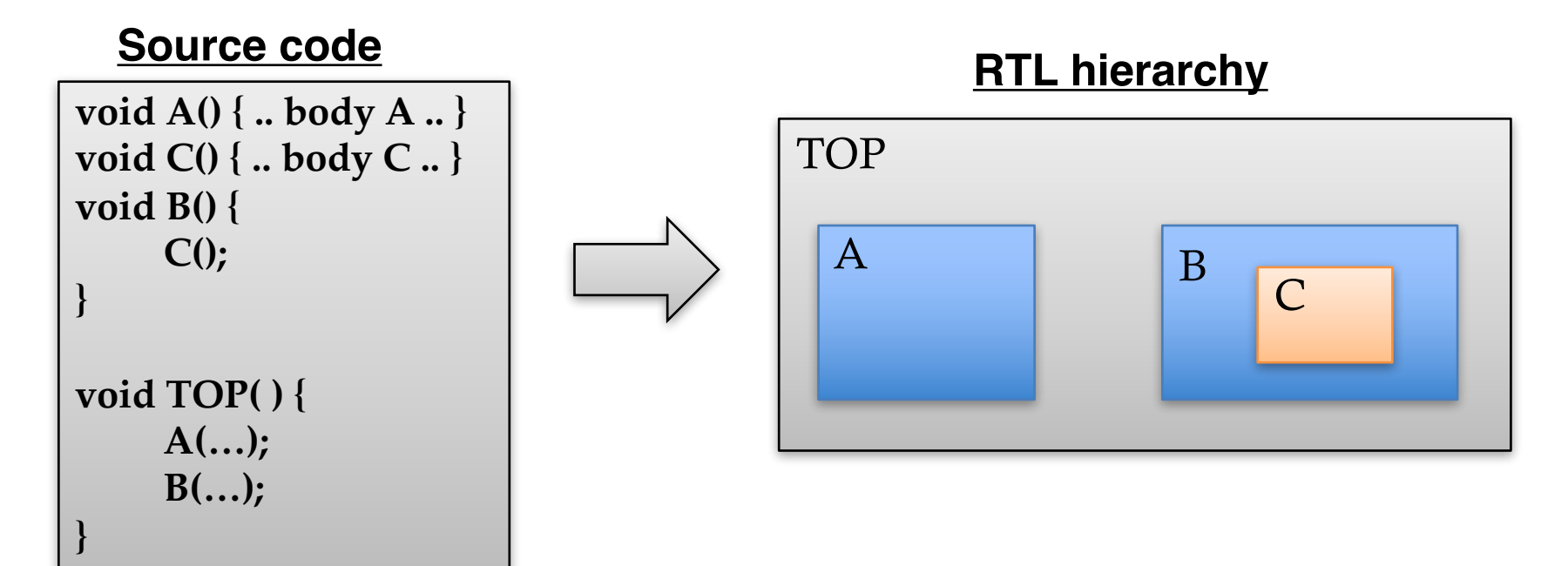

#### **Function Arguments**

**→ Function arguments become module ports** 

→ Interface follows certain protocol to synchronize data exchange **Statements** Function arguments become ports on the RTLL and the RTLL arguments become ports on the RTLL and the RTLL and the RTLL and the RTLL and the RTLL and the RTLL and the RTLL and the RTLL and the RTLL and the RTLL and the RTLL

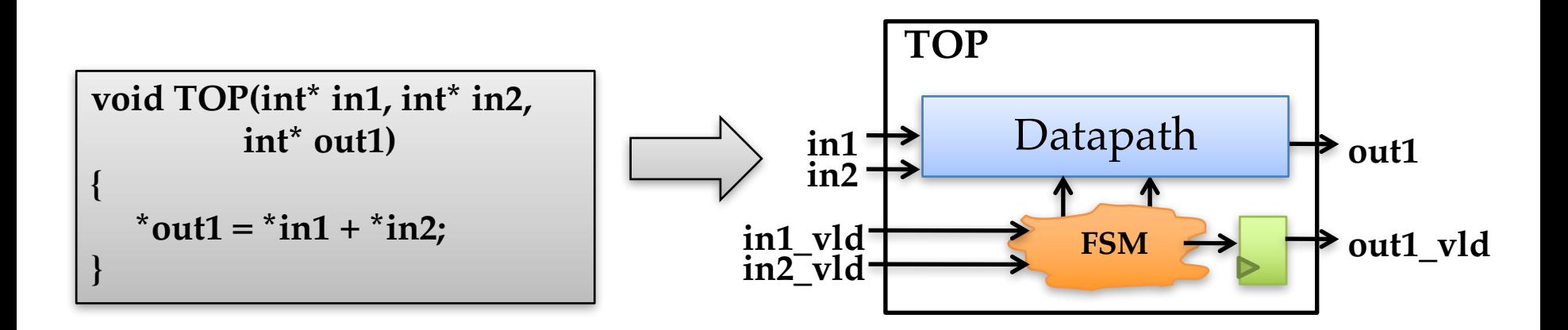

# **Expressions Expressions**

→ Expressions and operations are synthesized to datapath Expressions and operations are synthesized to  $\mathbf r$ atapatif

→ Timing constraints influence the degree of registering – Timing constraints influence the degree of registering

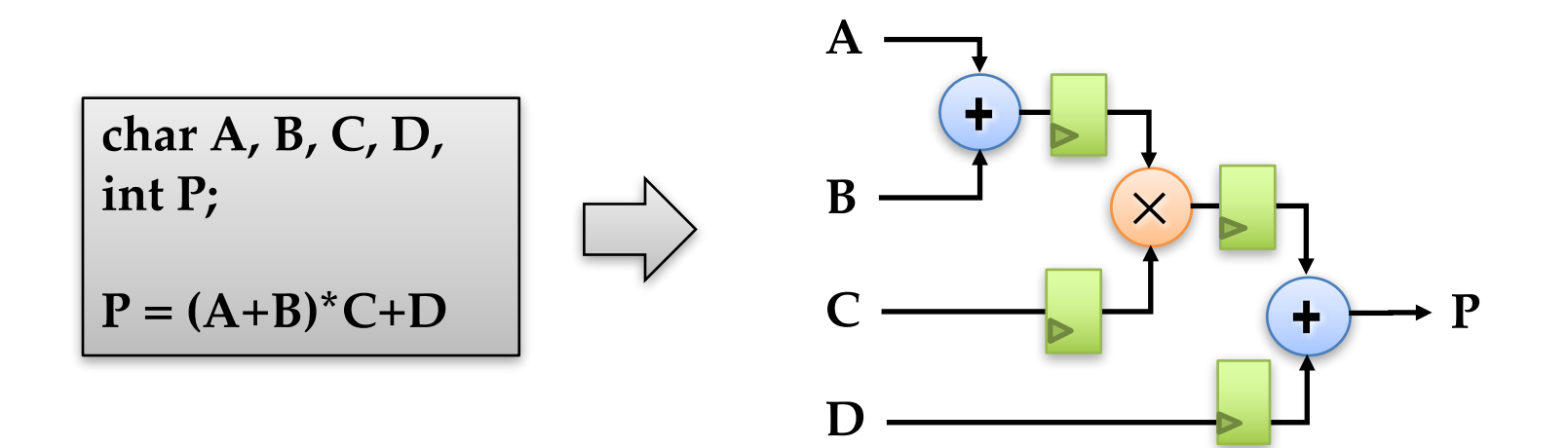

#### **Arrays**

- $\rightarrow$  By default, an array in C code is typically implemented by a memory block in the RTL
	- → Read & write array -> RAM; Constant array -> ROM
- → An array can be partitioned and map to multiple RAMs **Arrays**
- → Multiples arrays can be merged and map to one RAM ividitiples arrays can be merged and map to one RAIVI
- $\rightarrow$  An array can be partitioned into individual elements and map to registers and write array of the write array of  $\mathbb{R}^n$

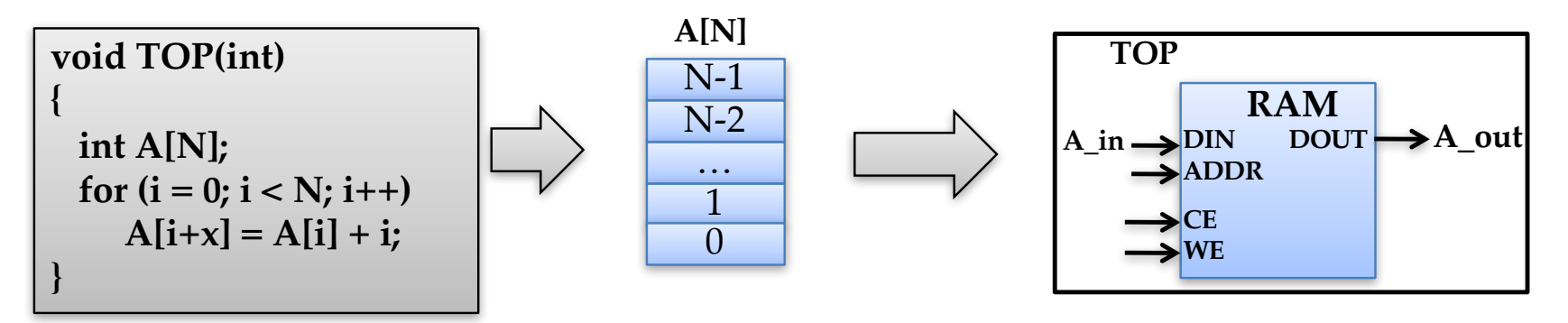

# **Loops Loops**

 $\rightarrow$  By default, loops are rolled By default, loops are rolled

- → Each loop iteration corresponds to a "sequence" of states (possibly a DAG) – Each loop iteration corresponds to a "sequence" of ates (possibly a DNO)
- → This state sequence will be repeated multiple times based on the loop trip count based on the loop trip count – This state sequence will be repeated multiple times

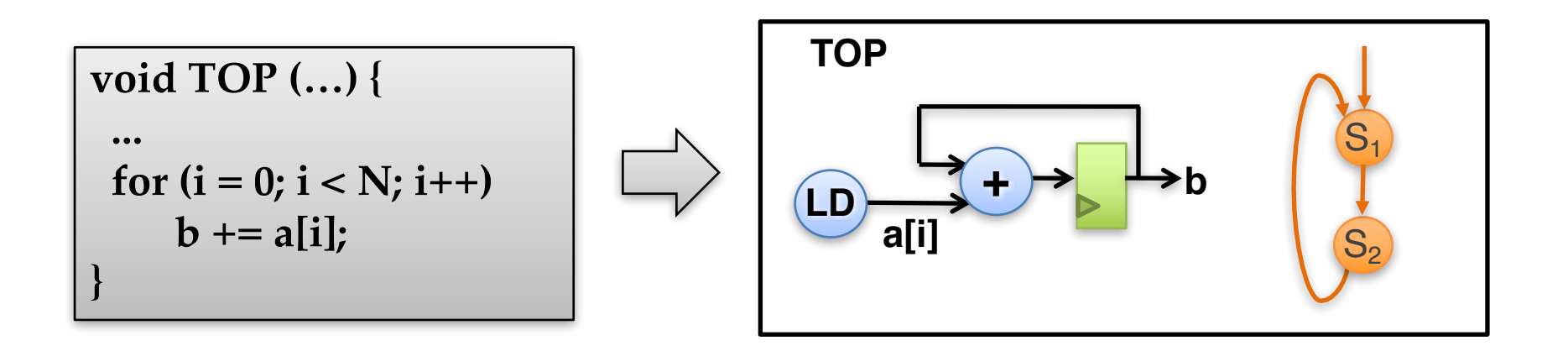

# **Loop Unrolling Loop Unrolling**

**→ Loop unrolling to expose** higher parallelism and achieve shorter latency parallelism and achieve showing and achieve showing and achieve showing action and action and action and action and action and action and action and action action and action action action action action action action action **SIIUL** 

➜Pros – Pros

- ➜Decrease loop overhead Decrease loop overhead
- ➜Increase parallelism for scheduling Increase parallelism for scheduling
- ➜Facilitate constant propagation and Facilitate constant propagation and array-to-scalar promotion array to scalar promotic
- ➜Cons increase operation count, which may negatively impact area, power, and timing  $\overline{\mathcal{C}}$ • Increase operation count, which may

for (int i = 0; i < N; i++) **A[i] = C[i] + D[i];**

 $A[0] = C[0] + D[0];$ **A[1] = C[1] + D[1]; A[2] = C[2] + D[2]; .....**

#### **Loop Pipelining Loop Pipelining** Loop pipelining is one of the most important optimizations

- $\rightarrow$  Loop pipelining is one of the most important optimizations for high-level synthesis
	- → Allows a new iteration to begin processing before the previous iteration is complete **Figure 10**
	- ➜ Key metric: **Initiation Interval (II)** in # cycles

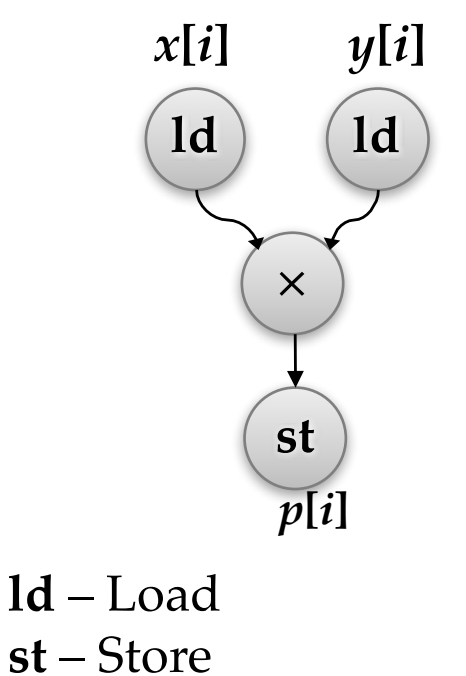

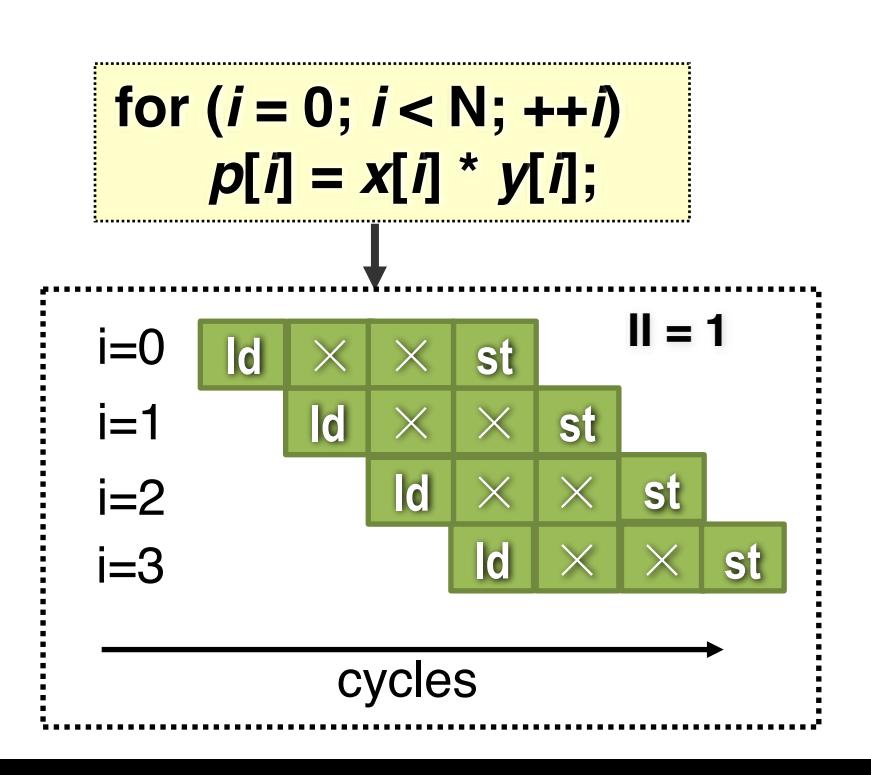